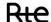

# USER GUIDE BACK OFFICE BALANCING API

Version V1.0

Effective date: DD MM 2020

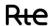

| Version | Date       | Amendments                                                                                                    |  |  |
|---------|------------|----------------------------------------------------------------------------------------------------|--|--|
| 0.1     | 07/08/2018 | First version                                                                                                    |  |  |
| 0.2     | 16/11/2018 | Addition of startup-related settings                                                                                                    |  |  |
| 0.3     | 01/04/2019 | Upgrade                                                                                                    |  |  |
| 0.4     | 21/11/2019 | Addition of monthly balance and detailed monthly balance<br>Modification of Trace RTE as PM effective                                                                                                    |  |  |
| 0.5     | 21/01/2020 | Addition of control rules Addition of return codes for activation resources and activated offers Correction of URLs Modification of maximum values of items retrieved by calls                                                                                                    |  |  |
| 1.0     | 15/05/2020 | Modification of examples for application of "case sensitive" fields Activated_offers resource: addition of description of 'technical_id' field and correction to name 'effective_prices_chronical' Description of control rules Modification of return codes Activated_offers/id resource: correction of URL |  |  |
|         |            |                                                                                                    |  |  |
|         |            |                                                                                                    |  |  |

# **CONTENTS**

| Τ. | INIK | ODUCTION                                                                  | 5    |
|----|------|---------------------------------------------------------------------------|------|
|    | 1.1  | Object of the document                                                    | 5    |
|    | 1.2  | Reference documents                                                       | 5    |
|    | 1.3  | Definitions                                                               |      |
|    | 1.4  | Changes in technical specifications                                       | 6    |
| 2  | ACCE | ess to RTE IS                                                             | 7    |
|    | 2.1  | Back Office Balancing API                                                 | 7    |
|    | 2.2  | Requirements                                                              | 7    |
|    | 2.3  | Getting a PKI certificate                                                 | 7    |
|    | 2.4  | Technical support                                                         | 7    |
| 3  | Func | TIONAL DESCRIPTION OF THE BACK OFFICE BALANCING API                       | 8    |
|    | 3.1  | "Activations" resource                                                    | 8    |
|    | 3.2  | "Activated offers" resource                                               | 9    |
|    | 3.3  | "Activated offers" resource                                               | 9    |
|    | 3.4  | "Programs" resource                                                       | 9    |
|    | 3.5  | " Balancing Imbalances settlement price" resource                         | 10   |
|    | 3.6  | "Monthly statement for billing" resource - Not currently available        | 10   |
|    | 3.7  | "Detailed monthly balance for billing" resource - Not currently available | e10  |
| 4  | ACCE | SS TO THE BACK OFFICE BALANCING API                                       | _ 11 |
|    | 4.1  | Data confidentiality                                                      | 11   |
|    | 4.2  | Termination                                                               | 11   |
| 5  | RESC | DURCES EXPOSED BY THE BACK OFFICE BALANCING API                           | _ 12 |
|    | 5.1  | ressource/activations                                                     |      |
|    |      | 5.1.1 GET /activations                                                    |      |
|    |      | 5.1.1.2 Inputs                                                            |      |
|    |      | ·                                                                         |      |
|    |      | 5.1.1.3 Reply (output)                                                    |      |
|    |      | 5.1.1.4 Control rules                                                     |      |
|    |      | 5.1.1.5 Returncodes                                                       |      |
|    | 5.2  | /activated_offers resource                                                |      |
|    |      | 5.2.1.1 Call methods                                                      |      |
|    |      | 5.2.1.2 Inputs                                                            | 22   |
|    |      | 5.2.1.3 Reply (output)                                                    | 23   |
|    |      | 5.2.1.4 Control rules                                                     | 26   |
|    |      | 5.2.1.5 Return codes                                                      | 28   |
|    | 5.3  | Resource /activated_offers/id                                             | 30   |
|    |      | 5.3.1 GET /activated_offers/id                                            |      |
|    |      |                                                                           | - 20 |

| BOB API User's Guide | Version V1.0 |
|----------------------|--------------|
|                      |              |

|    |        | 5.3.1.2              | Inputs                                                                  |                 |
|----|--------|----------------------|-------------------------------------------------------------------------|-----------------|
|    |        | 5.3.1.3              | Reply (output)                                                          |                 |
|    |        | 5.3.1.4              | Control rules                                                           |                 |
|    |        | 5.3.1.5              | Error codes                                                             |                 |
|    | 5.4    |                      | /schedules                                                              |                 |
|    |        | 5.4.1 GET<br>5.4.1.1 | /schedules  Call methods                                                |                 |
|    |        | 5.4.1.2              | Inputs                                                                  |                 |
|    |        | 5.4.1.3              | Reply (output)                                                          |                 |
|    |        | 5.4.1.4              | Control rules                                                           |                 |
|    |        |                      |                                                                         |                 |
|    |        | 5.4.1.5              | Return codes                                                            |                 |
|    | 5.5    |                      | /prea/prea                                                              |                 |
|    |        |                      | Call methods                                                            |                 |
|    |        | 5.5.1.2              | Inputs                                                                  | 45              |
|    |        | 5.5.1.3              | Reply (output)                                                          | 46              |
|    |        | 5.5.1.4              | Control rules                                                           | 55              |
|    |        | 5.5.1.5              | Return codes                                                            | 55              |
|    | 5.6    | Resource /           | /Monthly_balance_report - Not currently available                       | 56              |
|    |        | 5.6.1 GET            | /monthly_balance_report                                                 | 56              |
|    |        |                      | Call methods                                                            |                 |
|    |        | 5.6.1.2              | Inputs                                                                  |                 |
|    |        | 5.6.1.3              | Reply (output)                                                          |                 |
|    |        | 5.6.1.7              | Control rules                                                           |                 |
|    |        |                      | Error code - Error codes will be implemented in future versions of uide |                 |
|    | 5.7    |                      | / Detailed_monthly_balance_report - Not currently available             |                 |
|    |        |                      | /detailed_monthly_balance_report                                        |                 |
|    |        | 5.7.1.2              | Inputs                                                                  |                 |
|    |        | 5.7.1.2              | Reply (output)                                                          |                 |
|    |        |                      | Control rules                                                           |                 |
|    |        |                      |                                                                         |                 |
|    |        |                      | Error codes - Error codes will be implemented in future versions ouide  |                 |
| 5  | DETA   | ILS OF ERR           | ORS                                                                     | 66              |
|    | 6.1    |                      | errors                                                                  |                 |
|    | 6.2    | Technical            | errors                                                                  | 69              |
| 7  | Appr   | NDICES               |                                                                         | 71              |
|    |        |                      |                                                                         | •               |
| ΞN | D OF I | DOCUMEN              | NT                                                                      | <sub>-</sub> 71 |

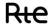

### 1 Introduction

### 1.1 Object of the document

This document is intended for users of private back-office data published by RTE via the Back Office Balancing API (or BOB API) on the Adjustment Mechanism. It is intended for all Balancing Service Providers.

The Back Office Balancing tool allows the establishment of the valuation components necessary for the billing of each Balancing Service Provider for all offers participating in the Adjustment Mechanism: remuneration of activated offers, valuation of balancing imbalances, penalties in case of infringement. This document is an integral part of the IS Rules and:

- describes the Back Office Balancing API and the resources made available by RTE (access, parameters, control rules, reply structure);
- presents the technical procedures implemented for using the Back Office Balancing API.

### 1.2 Reference documents

| Short reference | Document title                            | Complete reference                                                          |
|-----------------|-------------------------------------------|-----------------------------------------------------------------------------|
| [R1]            | Terms of use for RTE's APIs               | http://clients.rte-<br>france.com/lang/fr/visiteurs/accueil/p<br>ortail.jsp |
| [R2]            | User's manual<br>PKI software certificate | http://clients.rte-<br>france.com/lang/fr/visiteurs/accueil/p<br>ortail.jsp |

In the event of inconsistencies between this Implementation Guide and the reference documents cited above, the indications of the present guide shall prevail.

#### 1.3 Definitions

The terms used in this User Guide (the first letters of which are always capitalised) are defined below. Otherwise, their definitions are given in the General Conditions of Use **[R1]**:

| API            | Application Programming Interface                                                                                                    |
|----------------|----------------------------------------------------------------------------------------------------|
| Authentication | Protection Mode for ensuring that the identity of the Sender or Receiver has been verified by RTE, and that they are authorised to access the IT system and use the Applications.                                   |
| EIC            | "Energy Identification Code" – a system for uniquely identifying stakeholders and objects on the energy market (e.g.: entities, zones, measuring points, electrical interconnection links), defined by the ENTSO-E. |
| Sender         | Party which sends a Message                                                                                                    |
| Message        | Set of computer data used to transmit information, structured in accordance with a particular order that is specified in the User Guide. A Message can be sent by the User or by RTE.                               |

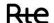

**Method** A method is the way in which the client interacts with the API's resource. It

is an http verb (for example: GET for reading)

**Party or Parties** Within the framework of the User Guide, these terms refer to either RTE or

the User individually, or to both RTE and the User collectively.

**Receiver** Party which receives the Sender's Message.

**Resource** A resource is the data in relation to which the client application interacts.

**URL** Uniform Resource Locator: character string based on a specific format used

to locate a resource on a network and specify what protocol should be used

on this resource.

**User(s)** Legal entity which has agreed to RTE's General Terms and Conditions for

Using APIs and which has been granted access to RTE's IT system for the

purposes of using the APIs it has made available.

### 1.4 Changes in technical specifications

Each of the technical specifications in this Implementation Guide may be reviewed at the initiative of RTE. Unless alternative time limits are given, Users must be notified of these revisions at least six (6) months before they become operational.

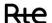

### 2 Access to RTE IS

The general conditions of access to the RTE IS are defined by the rules of access to the information system and the use of RTE applications.

(http://clients.rte-france.com/lang/fr/visiteurs/accueil/portail.jsp).

### 2.1 Back Office Balancing API

Requests for access to generic applications (e.g. BOB) are made using a form.

(https://clients.rte-france.com/secure/fr/visiteurs/accueil/portail\_adhesion.jsp).

### 2.2 Requirements

To access the BOB application, Balancing Service Provider must:

- hold a valid PKI certificate recognized by the BOB application;
- hold a valid AA or PR participation agreement.

One PKI certificate will be required for testing and another for generation.

### 2.3 Getting a PKI certificate

To be able to use the BOB API, Balancing Service Providers must place a request with their CRM (Customer Relationship Manager).

Once their request has been processed, Balancing Service Providers are issued with an electronic key (PKI certificate) for connecting to the RTE IS. This key must be implemented in accordance with the procedures described in reference document [R2] 1.2.

### 2.4 Technical support

In the event of difficulties accessing or using an API, users can contact the telephone support services provided by RTE in accordance with the technical conditions detailed in the General Terms and Conditions of Use.

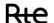

# 3 Functional description of the Back Office Balancing API

The API provides access to various resources:

- Activations
- Active offers
- Programmes
- Balancing Imbalance settlement price
- Monthly statement for billing Not currently available
- Detailed monthly statement for billing Not currently available

These four resources are available in read-only mode, via a **GET**-type operation.

### 3.1 "Activations" resource

This resource provides access to data defined in the EDA grid.

No later than 15 minutes after the end of each difference settlement period, RTE shall make available to the Balancing Service Provider, for each of the EDAs in its Adjustment Perimeter, and at intervals of 5 minutes:

- List of activated offers:
- Expected Theoretical Volume, downward and upward;
- Expected Actual Volume, downward and upward;
- For thermal EDAs, if applicable, start-up information:
  - Start Index
  - Start and end time
  - Start power
  - Start cost
- The list of activated offer types (standard or specific) at intervals of 5 minutes

No later than the end of month M+1 and subject to the availability of data necessary for the calculation of the volumes realized, RTE makes available to the Balancing Service Provider, for each of the EDAs in its Adjustment Perimeter and at intervals of 5 minutes:

- · Volume realized, downward and upward;
- Volume of Balancing Imbalances, positive and negative;
- Valuation of Balancing Imbalances, positive and negative;
- Failure Volume;
- · Penalties for failure.

Depending on the type of offers activated in the 5-minute interval, Theoretical Expected Volumes and Effective Expected Volumes values are calculated as follows:

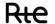

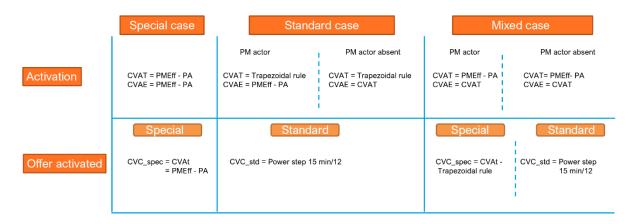

The "activations" resource is technically described in 5.1 of this document.

### 3.2 "Activated offers" resource

This resource provides access to data defined in the activated offer grid.

No later than 15 minutes after the end of each difference settlement period, RTE shall make available to the Balancing Service Provider, for each of its activated offers and at intervals of 5 minutes:

- Commercial volume, accompanied by a reason;
- The remuneration price;
- The remuneration amount;
- For specific offers relating to thermal generation assets, in the case of startups, the actual price and associated remuneration.

The "activated\_offers" resource is technically described in 5.2 of this document.

### 3.3 "Activated offers" resource

For an activated offer identified as a parameter, this resource provides access to detailed data.

This resource is used with the "Activations" resource. The "Activations" resource returns the list of Activated Offers related to Activation, as well as the URL for detailed information.

No later than 15 minutes after the end of each difference settlement period, RTE shall make available to the Balancing Service Provider, for each of its activated offers and at intervals of 5 minutes:

- Commercial volume, accompanied by a reason;
- The remuneration price;
- The remuneration amount;
- For specific offers relating to thermal generation assets, in the case of startups, the actual price and associated remuneration.

The "activated\_offer" resource is technically described in 5.3 of this document.

### 3.4 "Programs" resource

This resource provides access to the program data that was used to establish back-office volumes and valuations. The data are in the EDA or EDP grid according to the constitution of the EDA.

No later than 15 minutes after the end of each imbalance settlement period, RTE shall make available to the Balancing Service Provider, for each EDA/EDP in its Adjustment Perimeter, in the form of chronicles:

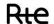

- The Call Program;
- The running schedule transmitted by the Balancing Service Provider;
- the Effective Program: The running schedule outlined by RTE for the Specific and Standard offers.

The Schedules resource is technically described in section 5.4 of this document.

### 3.5 "Balancing Imbalances settlement price" resource

This resource makes available to Balancing Service Providers the balancing imbalance settlement prices that are used in valuing balancing imbalances.

This data is calculated for a day D at the end of day D+3, and cannot be changed after that date.

The "imbalance settlement price" resource is technically described in section **Erreur! Source du renvoi introuvable.** of this document.

### 3.6 "Monthly statement for billing" resource - Not currently available

This resource allows the Balancing Service Providers at the end of month M+1 to be provided with the valuation components used for purposes of billing for month M, both for the amounts due by the Balancing Service Providers to RTE and for the amounts due by RTE to the Balancing Service Provider.

The data are aggregated by the billing month and the adjustment month specified in the parameter.

The "monthly\_balance\_report" resource is technically described in section 5.6 of this document.

### 3.7 "Detailed monthly balance for billing" resource - Not currently available

This resource allows the Balancing Service Providers at the end of month M+1 to be provided with the valuation components used for purposes of billing for month M, both for the amounts due by the Balancing Service Provider to RTE and for the amounts due by RTE to the Balancing Service Provider.

The data are broken down by day, for one or all of the EDAs within the perimeter of the Balancing Service Provider, for the billing month and the specified adjustment month.

The "detailed\_monthly\_balance\_report" resource is technically described in section 5.7 of this document.

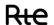

### 4 Access to the Back Office Balancing API

As is the case for all of the APIs provided by RTE, accessing and using them are subject to the provisions of the General Terms and Conditions of Use **[R1]**.

The method used to authorise access to the API is certificate-based authentication. A certificate can be obtained from RTE, as described in the FAO — Obtaining a certificate.

It should be remembered that the company's EIC (French company ID number) is required for accessing these APIs.

In order to get an EIC code, complete the form available at the following URL:

https://clients.rte-france.com/lang/fr/clients producteurs/services clients/bureau form.jsp

### 4.1 Data confidentiality

The information contained in messages may not be used for any purposes other than those described in the General Terms and Conditions [R1].

### 4.2 Termination

A subscription to an API is automatically terminated when the user deletes their account on RTE's digital portal.

Should the User wish to cease using an API without terminating their subscription, they simply need to stop sending calls to it.

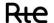

# 5 Resources exposed by the Back Office Balancing API

### 5.1 ressource/activations

### 5.1.1 GET /activations

### 5.1.1.1 Call methods

The resource is exposed in the following way:

| Exposure        | REST / JSON                                                                                                    |
|-----------------|----------------------------------------------------------------------------------------------------|
| Method          | GET                                                                                                    |
| Resource URL    | https://digital.iservices.rte-<br>france.com/pki/bob/v1/activations/{eic code}?start date=2019-12-04T23-00-<br>00Z&end date=2019-12-05T23-00-00Z&date type=BALANCING |
| Sandbox URL (*) | https://digital.iservices.rte-france.com/pki/bob/v1/activations/sandbox/data                                                                                         |

<sup>(\*)</sup> The sandbox allows you to test the accessibility of the API and view the data format returned from the DATA portal. The call to the resource is parameter-sensitive and returns different results accordingly.

### 5.1.1.2 **Inputs**

The retrieval of information about activations with history via the BOB API is processed via a single request (**GET-activations method**) to the web service:

- The actor's EIC code must be included in the parameters of the request, allowing the caller to whom the requested data is to be sent to be identified.

The **GET-activations** method must be called with the following **parameters**:

| NAME             | DESCRIPTION                                                                                                    | PARAMETER<br>TYPE | DATA<br>TYPE | VALUES / FORMAT                                   | MANDATORY |
|------------------|----------------------------------------------------------------------------------------------------|-------------------|--------------|---------------------------------------------------|-----------|
| start_date       | Start date                                                                                                    | Query             | date         | YYYY-MM-<br>DDTHH:mm:ssZ in<br>UTC time           | YES       |
| end_date         | _date End date                                                                                                   |                   | date         | YYYY-MM-<br>DDTHH:mm:ssZ in<br>UTC time           | YES       |
| date_type        | The resource can be queried by two types of date:  - The adjustment date - The update date                       | Query             | String       | UPDATED =update date  BALANCING = adjustment date | YES       |
| eda_code         | EDA code                                                                                                    | Query             | String       | e.g.: EDACODE1                                    | NO        |
| retrieve_history | If equal to NO, returns the latest version of the data If equal to YES, returns the replay history Default is NO | Query             | String       | YES, NO<br>Default = NO                           | NO        |

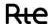

|       | This field enables the                                                                                                    |       |        | In format: X-Y                                                                                                    | NO |
|-------|----------------------------------------------------------------------------------------------------|-------|--------|----------------------------------------------------------------------------------------------------|----|
| range | service user to manage the page layout.  It designates the interval of elements retrieved per call.  The maximum number of elements retrieved in a single call is 100. | Query | String | X is the index of the first element that the consumer of the service wishes to recover. Y is the index of the last element that the consumer of the service wishes to recover. |    |

### **Comments**

The call to the method returns structured information detailed in the reply section 5.1.1.3.

### **Call examples:**

With the obligatory parameters:

#### URL:

30T23:00:00Z&date\_type=BALANCING

HTTP/1.1
Headers:
Host: [HOST]
Authorisation:

With all parameters:

### URL:

GET [HOST]/activations/{eic\_code}?start\_date=2019-12-29T23:00:00Z&end\_date=2019-1230T23:00:00Z&eda\_code=EDA\_CODE&date\_type=BALANCING&retrieve\_history=YES&range=1-100

HTTP/1.1

<u>Headers:</u>

Host: [HOST]

Authorisation:

### **5.1.1.3** Reply (output)

### 5.1.1.3.1. HTTP headers (reply):

| NAME         | DESCRIPTION                 | DATA<br>TYPE | VALUES / FORMAT |
|--------------|-----------------------------|--------------|-----------------|
| Accept_Range | Maximum number of elements  | String       | Example: 100    |
|              | that can be returned by the |              |                 |
|              | resource                    |              |                 |

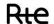

| Content_Range | Range of elements returned by | String | X-Y/Z where X represents the number of the        |
|---------------|-------------------------------|--------|---------------------------------------------------|
|               | the resource                  | _      | first point returned, Y the last, and Z the total |
|               |                               |        | of existing points                                |
|               |                               |        | Example: 1-100/1080                               |

# 5.1.1.3.2. <u>Reply</u>

Depending on the parameters sent in the request, the BOB API returns NULL, activation, or a list of activations.

### **Reply structure table**

| bala | c office<br>ncing<br>ivations" | Table of values {JSON} structured as follows: |                |            |                                                                                                    |                                                                       |  |
|------|--------------------------------|-----------------------------------------------|----------------|------------|----------------------------------------------------------------------------------------------------|-----------------------------------------------------------------------|--|
|      | Field                          | Cardinality                                   | Туре           |            | Description                                                                                          | Values / Format                                                       |  |
|      | activation_id                  | [11]                                          | Alphanumerical |            | Functional identifier of the activation. It is unique and built as follows:  [EDA-CODE]_[YYYY-MM-DD] | Example:<br>EDACODE1_2019-<br>01-24                                   |  |
|      | start_date                     | [11]                                          | Date           |            | The activation start date: [D 00:00:00                                                               | YYYY-MM-<br>DDTHH:mm:ssZ in<br>UTC time                               |  |
|      | end_date                       | [11]                                          | Date           |            | The activation end date D+1 00:00:00 [                                                               | YYYY-MM-<br>DDTHH:mm:ssZ in<br>UTC time                               |  |
|      | eda_code                       | [11]                                          | Alphanu        | merical    | EDA code                                                                                             | EDACODE1                                                              |  |
|      | revision_number                | [11]                                          | Integer        |            | The activation version                                                                               | [1N]                                                                  |  |
|      | updated_date                   | [11]                                          | Date           |            | The update date of the Activation object                                                             | YYYY-MM-<br>DDTHH:mm:ssZ in<br>UTC time                               |  |
|      | vat_up_<br>chronical           |                                               | Table o        | of objects | Chronicle of expected theoretical upward volumes                                                     | [{},{},]                                                              |  |
|      |                                | position                                      | [11]           | Integer    | 5-minute interval position                                                                           | [1300]                                                                |  |
|      | [0n]                           | value                                         | [11]           | Integer    | interval value in MWh                                                                                | with a precision of 3 decimal places and ". " (point) as a separator. |  |
|      | ij                             | revision_<br>number                           | [11]           | Integer    | The data version                                                                                     | [1N]                                                                  |  |
|      |                                | updated_date                                  | [11] Date      |            | Date of data update                                                                                  | YYYY-MM-<br>DDTHH:mm:ssZ in<br>UTC time                               |  |
|      | vat_down_<br>chronical         |                                               | Table o        | of objects | Chronicle of expected theoretical downward volumes                                                   | [{},{},]                                                              |  |
|      | [0n]                           | position                                      | [11]           | Integer    | 5-minute interval position                                                                           | [1300]                                                                |  |
| [1n] | ]                              | value                                         | [11]           | Integer    | interval value in MWh                                                                                | With a precision of 3 decimal places                                  |  |

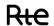

|                        |                     |         |            |                                                  | and ". " (point) a separator.                                            |
|------------------------|---------------------|---------|------------|--------------------------------------------------|--------------------------------------------------------------------------|
|                        | revision_<br>number | [11]    | Integer    | The data version                                 | [1N]                                                                     |
|                        | updated_date        | [11]    | Date       | Date of data update                              | YYYY-MM-<br>DDTHH:mm:ssZ<br>UTC time                                     |
| vae_up_<br>chronical   |                     | Table o | of objects | Chronicle of expected effective upward volumes   | [{},{},]                                                                 |
|                        | position            | [11]    | Integer    | 5-minute interval position                       | [1300]                                                                   |
| [0n]                   | value               | [11]    | Integer    | interval value in MWh                            | With a precision<br>3 decimal places<br>and ". " (point) a<br>separator. |
| j                      | revision_<br>number | [11]    | Integer    | The data version                                 | [1N]                                                                     |
|                        | updated_date        | [11]    | Date       | Date of data update                              | YYYY-MM-<br>DDTHH:mm:ssZ<br>UTC time                                     |
| vae_down_<br>chronical |                     | Table o | of objects | Chronicle of expected effective downward volumes | [{},{},]                                                                 |
|                        | position            | [11]    | Integer    | 5-minute interval position                       | [1300]                                                                   |
| [0n]                   | value               | [11]    | Integer    | interval value in MWh                            | With a precision<br>3 decimal places<br>and ". " (point) a<br>separator. |
| 2                      | revision_<br>number | [11]    | Integer    | The data version                                 | [1N]                                                                     |
|                        | updated_date        | [11]    | Date       | Date of data update                              | YYYY-MM-<br>DDTHH:mm:ssZ<br>UTC time                                     |
| vr_up_<br>chronical    |                     | Table o | of objects | Chronicle of realized upward volumes             | [{},{},]                                                                 |
|                        | position            | [11]    | Integer    | 5-minute interval position                       | [1300]                                                                   |
| [0n]                   | value               | [11]    | Integer    | interval value in MWh                            | With a precision<br>3 decimal places<br>and ". " (point) a<br>separator. |
|                        | revision_<br>number | [11]    | Integer    | The data version                                 | [1N]                                                                     |
|                        | updated_date        | [11]    | Date       | Date of data update                              | YYYY-MM-<br>DDTHH:mm:ssZ<br>UTC time                                     |
| vr_down_<br>chronical  |                     | Table o | of objects | Chronicle of realized downward volumes           | [{},{},]                                                                 |

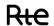

| vaio_ean_<br>chronical |                     | Table o | of objects | Chronicle of negative balancing imbalance valuations    | [{},{},]                                                                 |
|------------------------|---------------------|---------|------------|---------------------------------------------------------|--------------------------------------------------------------------------|
| valo_ean_              | updated_date        | [11]    | Date       | Date of data update                                     | YYYY-MM-<br>DDTHH:mm:ssZ i<br>UTC time                                   |
| [0n]                   | revision_<br>number | [11]    | Integer    | The data version                                        | [1N]                                                                     |
|                        | value               | [11]    | Integer    | interval value in €                                     | With a precision 2 decimal places and ". " (point) a separator.          |
|                        | position            | [11]    | Integer    | 5-minute interval position                              | [1300]                                                                   |
| valo_eap_<br>chronical |                     | Table o | of objects | Chronicle of positive Balancing<br>Imbalance valuations | [{},{},]                                                                 |
|                        | updated_date        | [11]    | Date       | Date of data update                                     | YYYY-MM-<br>DDTHH:mm:ssZ<br>UTC time                                     |
| 2                      | revision_<br>number | [11]    | Integer    | The data version                                        | [1N]                                                                     |
| [0n]                   | value               | [11]    | Integer    | interval value in MWh                                   | With a precision<br>3 decimal places<br>and ". " (point) a<br>separator. |
|                        | position            | [11]    | Integer    | 5-minute interval position                              | [1300]                                                                   |
| ean_chronical          |                     | Table o | of objects | Chronicle of negative Balancing<br>Imbalances           | [{},{},]                                                                 |
|                        | updated_date        | [11]    | Date       | Date of data update                                     | YYYY-MM-<br>DDTHH:mm:ssZ<br>UTC time                                     |
|                        | revision_<br>number | [11]    | Integer    | The data version                                        | [1N]                                                                     |
| [0n]                   | value               | [11]    | Integer    | interval value in MWh                                   | With a precision 3 decimal places and ". " (point) a separator.          |
|                        | position            | [11]    | Integer    | 5-minute interval position                              | [1300]                                                                   |
| eap_chronical          |                     | Table o | of objects | Chronicle of positive Balancing<br>Imbalances           | [{},{},]                                                                 |
|                        | updated_date        | [11]    | Date       | Date of data update                                     | YYYY-MM-<br>DDTHH:mm:ssZ<br>UTC time                                     |
| 2                      | revision_<br>number | [11]    | Integer    | The data version                                        | [1N]                                                                     |
| [0n]                   | value               | [11]    | Integer    | interval value in MWh                                   | With a precision 3 decimal places and ". " (point) a separator.          |
|                        | position            | [11]    | Integer    | 5-minute interval position                              | [1300]                                                                   |

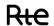

|                          | position              | [11]    | Integer    | 5-minute interval position                         | [1300]                                                                |
|--------------------------|-----------------------|---------|------------|----------------------------------------------------|-----------------------------------------------------------------------|
| [0n]                     | value                 | [11]    | Integer    | interval value in €                                | With a precision of 2 decimal places and ". " (point) as a separator. |
| 2                        | revision_<br>number   | [11]    | Integer    | The data version                                   | [1N]                                                                  |
|                          | updated_date          | [11]    | Date       | Date of data update                                | YYYY-MM-<br>DDTHH:mm:ssZ in<br>UTC time                               |
| vdef_chronical           |                       | Table o | of objects | Chronicle of defective volumes                     | [{},{},]                                                              |
|                          | position              | [11]    | Integer    | 5-minute interval position                         | [1300]                                                                |
| [0n]                     | value                 | [11]    | Integer    | interval value in MWh                              | With a precision of 3 decimal places and ". " (point) as a separator. |
| j                        | revision_<br>number   | [11]    | Integer    | The data version                                   | [1N]                                                                  |
|                          | updated_date          | [11]    | Date       | Date of data update                                | YYYY-MM-<br>DDTHH:mm:ssZ in<br>UTC time                               |
| penalty_<br>chronical    |                       | Table o | of objects | Chronicles of penalties                            | [{O,O,]                                                               |
|                          | position              | [11]    | Integer    | 5-minute interval position                         | [1300]                                                                |
| [0n]                     | value                 | [11]    | Integer    | interval value in €                                | with a precision of 2 decimal places and ". " (point) as a separator. |
| )]                       | revision_<br>number   | [11]    | Integer    | The data version                                   | [1N]                                                                  |
|                          | updated_date          | [11]    | Date       | Date of data update                                | YYYY-MM-<br>DDTHH:mm:ssZ in<br>UTC time                               |
| Startingup_<br>chronical |                       | Table o | of objects | Startup chronicle                                  | [{},{},]                                                              |
|                          | start_date            | [11]    | Date       | Startup start date                                 | YYYY-MM-<br>DDTHH:mm:ssZ in<br>UTC time                               |
| [0n]                     | end_date              | [11]    | Date       | Startup end date                                   | YYYY-MM-<br>DDTHH:mm:ssZ in<br>UTC time                               |
|                          | start_offer_<br>index | [11]    | Integer    | Index of the N <sup>th</sup> EDA start in the day. | [1N]                                                                  |
|                          | energy                | [11]    | Integer    | start energy in MWh                                | with a precision of 3 decimal places and ". " (point) as a separator. |
|                          | startingup_<br>fee    | [11]    | numeric    | startup cost in €                                  | with a precision of<br>2 decimal places<br>and ". " (point) as a      |

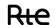

|  |                               | revision_<br>number | [11]                           | Integer          | The data version                                                                                                    | [1N]                                                                  |
|--|-------------------------------|---------------------|--------------------------------|------------------|----------------------------------------------------------------------------------------------------|-----------------------------------------------------------------------|
|  |                               | updated_date        | ed_date [11] Date Date of data |                  | Date of data update                                                                                                    | YYYY-MM-<br>DDTHH:mm:ssZ in<br>UTC time                               |
|  | activated_off<br>er_chronical |                     | Table of                       | objects          | List of activated offer types                                                                                           | [{},{},]                                                              |
|  |                               | position            | [11]                           | Integer          | 5-minute interval position                                                                                              | [1300]                                                                |
|  | [0n]                          | value               | [11]                           | Integer          | type of activated offers in 5-minute<br>interval<br>0 for special<br>1 for standard RR<br>2 for standard RR and special | [02]                                                                  |
|  |                               | revision_<br>number | [11]                           | Integer          | The data version                                                                                                    | [1N]                                                                  |
|  |                               | updated_date        | [11]                           |                  | Date of data update                                                                                                    | The update date                                                       |
|  | list_activated _offers        |                     | Table of                       | objects          | List of activated Offers                                                                                                | [{},{},]                                                              |
|  | [0n]                          | technical_id        | [11]                           | Integer          | Activated offer technical identifier related to activation                                                              | exp: 1235                                                             |
|  |                               | href                | [11]                           | alphanumeri<br>c | indicates the path for accessing the activated offer using its unique identifier                                        | link: exp:[HOST]/<br>activated_offers/eic<br>_code/[technical_id<br>] |

Table 1: details of activation attributes

Example of the reply format for an activation called by an actor identified by its EIC code provided as an attachment.

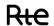

# 5.1.1.4 Control rules

# **Control rules for different input parameters:**

| Input parameters<br>affected by the<br>control rule | Description                                                                                                    | Number  |
|-----------------------------------------------------|----------------------------------------------------------------------------------------------------|---------|
| eic_code                                            | The actor's EIC code (eic_code) must be included in the parameters of the request (PATH), allowing the caller to be identified and the requested data to be sent to it.                                                                                                    | RG_E_01 |
| start_date<br>end_date<br>date_type                 | Mandatory parameters                                                                                                    | RG_E_02 |
| start_date<br>end_date                              | The date format must be ISO 8601: YYYY-MM-DDThh:mm:ssZ                                                                                                    | RG_E_03 |
| start_date<br>end_date<br>date_type                 | If date_type = BALANCING,<br>the period between the <b>start_date</b> and <b>end_date</b><br>parameters must be 24 hours                                                                                                    | RG_E_04 |
| start_date<br>end_date<br>date_type                 | If date_type = UPDATED,<br>the period between the <b>start_date</b> and <b>end_date</b><br>parameters must not exceed 7 days                                                                                                    | RG_E_05 |
| start_date<br>end_date                              | The <b>start_date</b> parameter must be lower than the <b>end_date</b> parameter                                                                                                    | RG_E_06 |
| date_type                                           | The <b>date_type</b> parameter must be included in the list: UPDATED / BALANCING                                                                                                    | RG_E_07 |
| retrieve_history                                    | The <b>retrieve_history</b> parameter is optional.  When specified, it must be included in the list: YES / NO If it is not specified, the default value is NO. For NO, the sender will receive the latest version of the published data If the value is YES, the sender will receive the history of the published data                   | RG_E_08 |
| range                                               | The <b>range</b> parameter must be in the form X-Y (numeric value). Example for a first call: 1-1000 The X value is the first requested element, and Y is the last element. This parameter is used to manage page layout. In the event of a partial reply, return code 206 is returned When querying the last page, code 200 is returned | RG_E_09 |

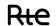

# Output control rules applied:

| Number  | Description                                         |
|---------|-----------------------------------------------------|
| RG_S_01 | Results will be ordered by EDA and adjustment date. |

| Number  | Description                                                                                                    |
|---------|----------------------------------------------------------------------------------------------------|
| RG_S_02 | Results will be ordered by EDA and date of update.                                                                                                    |
| RG_S_03 | Chronicles are at intervals of 5 minutes                                                                                                    |
| RG_S_04 | Only points explicitly present in the chronicles are associated with volumes or valuations.                                                                                                    |
| RG_S_05 | In the chronicles, the <b>position</b> field corresponds to the position number of the 5-minute interval during the day.  For example, for an adjustment on 08/04/2020, from 01:00 to 01:05 in FR time This is position 13 - This is translated into UTC time as 07/04/2020 11:00Z to 07/04/2020 23:05Z                                  |
| RG_S_06 | All energy values are expressed in MWh, to a precision of 3 digits after the separator                                                                                                    |
| RG_S_07 | All amounts are expressed in euros, to a precision of 2 digits after the separator                                                                                                    |
| RG_S_08 | The Activation object is created over the period [00h00, D+1 00h00[, it is an aggregate view of the EDA grid of the volumes activated on the day, regardless of the activated offers.                                                                                                    |
| RG_S_09 | The <b>activation_id</b> field is a functional identifier of the activation.  It is unique for a one-day EDA, and is built as follows:  [EDA-CODE]_[YYYY-MM-DD]                                                                                                    |
| RG_S_10 | On the current day, the Activation object is created as version 1.  It is not versioned in the current day but rather updated, it concerns the object and all of its chronicles.  The version remains at 1, with modifications indicated in the <b>updated_date</b> field.                                                               |
| RG_S_11 | At the beginning of the current day, the Activation object is versioned. The <b>revision_number</b> attribute is incremented with each published version, and <b>the updated_date</b> is updated.                                                                                                    |
| RG_S_12 | For a query with the parameter <b>date_type</b> = UPDATED, all chronicles that make up the ACTIVATION object are returned, including unchanged chronicles                                                                                                    |
| RG_S_13 | The <b>activated_offer_typology_chronical</b> chronicle identifies the type of offers associated with each 5 min. interval.  If it is a standard TERRE offer, a specific offer, or if the 2 offers are activated in the same 5 min. interval.  For intervals not included in this chronicle (see <b>RG04</b> ), no offers are activated. |
| RG_S_14 | The <b>startingup-chronical</b> parameter lists the startups associated with an EDA over the day, with the following given for each startup: its index, the total energy volume concerned, the cost, the period                                                                                                    |
| RG_S_15 | The list of activated offers associated with an activation is returned in the table  The table contains each activated offer's unique identifier and the URL to access the details of the offer via the activated_offers/id resource                                                                                                    |

| Number  | Description                                                                                                    |
|---------|----------------------------------------------------------------------------------------------------|
| RG_S_16 | Beyond 100 returned elements, a new page is put in place and return code 206 is returned The resource returns elements based on the value of the "range" field The <b>content_range</b> field shows the number of objects returned, and the total number of objects corresponding to the request. The <b>accept_range</b> field indicates the maximum number of elements returned by the resource. It is positioned at 100. The page layout must be implemented to ensure results are complete. When querying the last page, code 200 is returned When querying with a <b>range</b> value greater than the <b>accept_range</b> value, code 400 is returned |

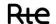

# 5.1.1.5 Returncodes

The following table lists the return codes that can be returned when the resource is called.

| Error type | Error code           | Details     |
|------------|----------------------|-------------|
| Functional | BALANCING_COMMON_F01 | <u>§6.1</u> |
| Functional | BALANCING_COMMON_F02 | <u>§6.1</u> |
| Functional | BALANCING_COMMON_F03 | <u>§6.1</u> |
| Functional | BALANCING_COMMON_F04 | <u>§6.1</u> |
| Functional | BALANCING_COMMON_F05 | <u>§6.1</u> |
| Functional | BALANCING_COMMON_F06 | <u>§6.1</u> |
| Functional | BALANCING_COMMON_F07 | <u>§6.1</u> |
| Functional | BALANCING_COMMON_F08 | <u>§6.1</u> |
| Functional | BALANCING_COMMON_F09 | <u>§6.1</u> |
| Functional | BALANCING_COMMON_F10 | <u>§6.1</u> |
| Functional | BALANCING_COMMON_F11 | <u>§6.1</u> |
| Functional | BALANCING_COMMON_F12 | <u>§6.1</u> |
| Functional | BALANCING_COMMON_F13 | <u>§6.1</u> |
| Functional | BALANCING_COMMON_F14 | <u>§6.1</u> |
| Technical  | 401                  | <u>§6.2</u> |
| Technical  | 403                  | <u>§6.2</u> |
| Technical  | 404                  | <u>§6.2</u> |
| Technical  | 408                  | <u>§6.2</u> |
| Technical  | 413                  | <u>§6.2</u> |
| Technical  | 414                  | <u>§6.2</u> |
| Technical  | 429                  | <u>§6.2</u> |
| Technical  | 500                  | <u>§6.2</u> |
| Technical  | 503                  | <u>§6.2</u> |
| Technical  | 509                  | <u>§6.2</u> |

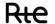

### 5.2 /activated offers resource

### 5.2.1 **GET /activated offers**

### 5.2.1.1 Call methods

The resource is exposed in the following way:

| Exposure        | REST / JSON                                                                                                    |
|-----------------|----------------------------------------------------------------------------------------------------|
| Method          | GET                                                                                                    |
| Resource URL    | https://digital.iservices.rte-<br>france.com/pki/bob/v1/activated_offers/{eic_code}?start_date=2019-12-04T23-<br>00-00Z&end_date=2019-12-05T23-00-00Z&date_type=BALANCING |
| Sandbox URL (*) | https://digital.iservices.rte-france.com/pki/bob/v1/activated offers/sandbox/data                                                                                         |

<sup>(\*)</sup> The sandbox can be used to test the API's accessibility and view the format of returned data.

### 5.2.1.2 **Inputs**

Retrieval of activated offer data via the BOB API is done through a single request (**the GET-activated\_offers method**) to the web service:

• The actor's EIC code must be included in the parameters of the request, allowing the caller to whom the requested data is to be sent to be identified.

| NAME             | DESCRIPTION                                                                                                | PARAMETER<br>TYPE | DATA<br>TYPE | VALUES / FORMAT                                                      | MANDATORY |
|------------------|----------------------------------------------------------------------------------------------------|-------------------|--------------|----------------------------------------------------------------------|-----------|
| start_date       | Start date                                                                                                 | Query             | date         | YYYY-MM-<br>DDTHH:mm:ssZ in<br>UTC time                              | YES       |
| end_date         | End date                                                                                                   | Query             | date         | YYYY-MM-<br>DDTHH:mm:ssZ in<br>UTC time                              | YES       |
| date_type        | The resource can be queried by two types of date:  The adjustment date The update date                     | Query             | String       | UPDATED =update date  BALANCING = adjustment date                    | YES       |
| offer_type       | Specifies the type of offer                                                                                | Query             | String       | "STDRR" for standard<br>RR offers<br>SPECIFIC for specific<br>offers | NO        |
| eda_code         | EDA code                                                                                                   | Query             | String       | example: EDACODE1                                                    | NO        |
| retrieve_history | If equal to NO, returns the latest version of the data If equal to YES, returns all versions Default is NO | Query             | String       | YES; NO                                                              | NO        |

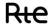

|       |                                                                                                    |       |         | In format: X-Y                                                                                                    | NO |
|-------|----------------------------------------------------------------------------------------------------|-------|---------|----------------------------------------------------------------------------------------------------|----|
| range | This field enables the service user to manage the page layout. It designates the interval of elements retrieved per call. The maximum number of elements retrieved in a single call is 100. | Query | Integer | X is the index of the first element that the consumer of the service wishes to recover. Y is the index of the last element that the consumer of the service wishes to recover. |    |

### **Call examples:**

With the obligatory parameters:

#### URL:

 $\label{local_general} \textbf{GET} \ [HOST]/activated\_offers/\{eic\_code\}?start\_date=2019-12-29T23:00:00Z\&end\_date=2019-12-29T23:00Z\&end\_date=2019-12-29T23:00Z\&en$ 

HTTP/1.1

Headers:
Host: [HOST]

Authorisation:

With all parameters:

#### URL:

GET [HOST]/activated\_offers/{eic\_code}?start\_date=2019-12-29T23:00:00Z&end\_date=2019-1229T23:00Z&eda\_code=edaCode&

 $\tt date\_type=BALANCING\& offer\_type=SPECIFIC\& retrieve\_history=NO\& range=1-50$ 

HTTP/1.1

<u>Headers:</u>

Host: [HOST]

Authorisation:

### **5.2.1.3** Reply (output)

### 5.2.1.3.1. HTTP headers (reply):

| NAME          | DESCRIPTION                                                     | DATA TYPE | VALUES / FORMAT                                                                                                    |
|---------------|-----------------------------------------------------------------|-----------|----------------------------------------------------------------------------------------------------|
| Accept_Range  | Maximum number of elements that can be returned by the resource | _         | Example: 100                                                                                                    |
| Content_Range | Range of elements returned by the resource                      | String    | X-Y/Z where X represents the number of the first point returned, Y the last, and Z the total of existing points  Example: 1-100/1080 |

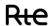

# 5.2.1.3.2. Reply

Depending on the parameters sent in the request, the BOB API returns an empty table, an activated offer, or a list of activated offers.

### **Reply structure table**

| Back office balancing Table of values {JSON} structured as follows: |             |              |                                                                                                    |                                         |
|---------------------------------------------------------------------|-------------|--------------|----------------------------------------------------------------------------------------------------|-----------------------------------------|
| Field                                                               | Cardinality | Туре         | Description                                                                                                    | Values / Format                         |
| activated_offer_id                                                  | [11]        | numeric      | Activated offer identifier - same for all versions of the activated offer  • For specific: SyGA identifier  • For standard: The MRID  • Prefixed by BO for other offers (RG_S_11) |                                         |
| eda_code                                                            | [11]        | alphanumeric | EDA code                                                                                                    | exp: EDACODE1                           |
| start_date                                                          | [11]        | Date         | the start date of the processed offer                                                                                                    | YYYY-MM-<br>DDTHH:mm:ssZ in<br>UTC time |
| end_date                                                            | [11]        | Date         | the end date of the processed offer                                                                                                    | YYYY-MM-<br>DDTHH:mm:ssZ in<br>UTC time |
| offer_type                                                          | [11]        | String       | Type of offer                                                                                                    | SPECIFIC; STDRR                         |
| is_start_offer                                                      | [11]        | boolean      | If the activated offer is linked to a startup                                                                                                    | true/false                              |
| revision_number                                                     | [11]        | Integer      | The data version                                                                                                    | [1N]                                    |
| updated_date                                                        | [11]        | Date         | The update date                                                                                                    | YYYY-MM-<br>DDTHH:mm:ssZ in<br>UTC time |
| offer_flow_direction                                                | [11]        | String       | supply direction                                                                                                    | UP, DOWN                                |
| technical_id                                                        | [11]        | numeric      | Unique technical identifier, changes with each version of the activated offer                                                                                                    |                                         |
| offer_reference                                                     | [11]        | String       | Reference of the offer sent by the actor                                                                                                    | 18322_1_5                               |

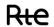

| vc_chr  | onical                                               | Table of object | its              | Commercial volume chronicle                                                                                               | [O,O,]                                                                |
|---------|------------------------------------------------------|-----------------|------------------|----------------------------------------------------------------------------------------------------|-----------------------------------------------------------------------|
|         | position                                             | [11]            | Integer          | 5-minute interval position                                                                                                | [1300]                                                                |
|         | reason                                               | [11]            | alphanumeric     | reason                                                                                                    | "P=C", "RSO",<br>"MAR", "SSY"                                         |
| [1n]    | value                                                | [11]            | Integer          | interval value in<br>MWh                                                                                                  | with a precision of 3 decimal places and ". " (point) as a separator. |
|         | revision_number                                      | [11]            | Integer          | The data version                                                                                                    | [1N]                                                                  |
|         | updated_date                                         | [11]            | Date             | The update date                                                                                                    | YYYY-MM-<br>DDTHH:mm:ssZ in<br>UTC time                               |
| prices_ | _chronical                                           |                 | Table of objects | Chronicle of prices                                                                                                    | [{},{},]                                                              |
|         | position                                             | [11]            | Integer          | 5-minute interval position                                                                                                | [1300]                                                                |
| [1n]    | remuneration_price_value                             | [11]            | Integer          | This is the price of the offer or the clearing price. Expressed in €/MWh                                                  | with a precision of 2 decimal places and ". " (point) as a separator. |
|         | revision_number                                      | [11]            | Integer          | The data version                                                                                                    | [1N]                                                                  |
|         | updated_date                                         | [11]            | Date             | The update date                                                                                                    | YYYY-MM-<br>DDTHH:mm:ssZ in<br>UTC time                               |
|         | ive_prices_chronical vith breakdown of startup costs |                 | Table of objects | Chronicle of effective prices                                                                                             | [{},{},]                                                              |
|         | position                                             | [11]            | Integer          | 5-minute interval position                                                                                                | [1300]                                                                |
| [0n]    | effective_price_value                                | [11]            | Integer          | For specific offers associated with a startup, this is the price of the offer including startup costs. Expressed in €/MWh | with a precision of 2 decimal places and ". " (point) as a separator. |
|         | revision_number                                      | [11]            | Integer          | The data version                                                                                                    | [1N]                                                                  |
|         | updated_date                                         | [11]            | Date             | The update date                                                                                                    | YYYY-MM-<br>DDTHH:mm:ssZ in<br>UTC time                               |
|         | eration_chronical<br><u>o startup)*volumes</u>       | Table of object | cts              | Chronicles of remunerations                                                                                               | [{},{},]                                                              |
|         | position                                             | [11]            | Integer          | 5-minute interval position                                                                                                | [1300]                                                                |
| [1n]    | value                                                | [11]            | Integer          | interval value in €                                                                                                    | with a precision of 2 decimal places and ". " (point) as a separator. |
|         | revision_number                                      | [11]            | Integer          | The data version                                                                                                    | [1N]                                                                  |
|         | updated_date                                         | [11]            | Date             | The update date                                                                                                    | YYYY-MM-<br>DDTHH:mm:ssZ in<br>UTC time                               |
| remun   | eration_startingup_chronical                         | [1n]            | Object           | Start-up remuneration chronicle                                                                                           | [{},{},]                                                              |

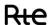

|      |                 |      |         | Price (with startup)*volumes |                                                                       |
|------|-----------------|------|---------|------------------------------|-----------------------------------------------------------------------|
|      | position        | [11] | Integer | 5-minute interval position   | [1300]                                                                |
| [0n] | value           | [11] | Integer | interval value in €          | with a precision of 2 decimal places and ". " (point) as a separator. |
|      | revision_number | [11] | Integer | The data version             | [1N]                                                                  |
|      | updated_date    | [11] | Date    | The update date              | YYYY-MM-<br>DDTHH:mm:ssZ in<br>UTC time                               |

Table 2: details of attributes of activated offer object

Example of the reply format for an activated offer called by the actor identified by its EIC code, provided as an attachment

### 5.2.1.4 Control rules

### **Control rules for different input parameters:**

| Input parameters<br>affected by the<br>control rule | Description                                                                                                    | Number  |
|-----------------------------------------------------|----------------------------------------------------------------------------------------------------|---------|
| eic_code                                            | The actor's EIC code (eic_code) must be included in the parameters of the request (PATH), allowing the caller to be identified and the requested data to be sent to it. | RG_E_01 |
| start_date<br>end_date<br>date_type                 | Mandatory parameters                                                                                                    | RG_E_02 |
| start_date<br>end_date                              | The date format must be ISO 8601: YYYY-MM-DDThh:mm:ssZ                                                                                                    | RG_E_03 |
| start_date<br>end_date<br>date_type                 | If date_type = BALANCING,<br>the period between the <b>start_date</b> and <b>end_date</b><br>parameters must be 24 hours                                                | RG_E_04 |
| start_date<br>end_date<br>date_type                 | If date_type = UPDATED,<br>the period between the <b>start_date</b> and <b>end_date</b><br>parameters must not exceed 7 days                                            | RG_E_05 |
| start_date<br>end_date                              | The <b>start_date</b> parameter must be lower than the <b>end_date</b> parameter                                                                                        | RG_E_06 |
| date_type                                           | The <b>date_type</b> parameter must be included in the list: UPDATED / BALANCING                                                                                        | RG_E_07 |
| offer_type                                          | The <b>offer_type</b> parameter must be in the list: STDRR / SPECIFIC  If the <b>offer_type</b> parameter is not indicated, the resource returns all data               | RG_E_08 |
| retrieve_history                                    | The <b>retrieve_history</b> parameter is optional. When specified, it must be included in the list: YES / NO                                                            | RG_E_09 |

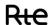

|       | If it is not specified, the default value is NO. For NO, the sender will receive the latest version of the published data If the value is YES, the sender will receive the history of the published data                                                                                                    |         |
|-------|----------------------------------------------------------------------------------------------------|---------|
| range | The <b>range</b> parameter must be in the form X-Y (numeric value). Example for a first call: 1-1000 The X value is the first requested element, and Y is the last element. This parameter is used to manage page layout. In the event of a partial reply, return code 206 is returned When querying the last page, code 200 is returned | RG_E_10 |

# Output control rules applied:

| Number  | Description                                        |
|---------|----------------------------------------------------|
| RG_S_01 | Results will be ordered by EDA and adjustment date |

| Number  | Description                                                                                                    |  |
|---------|----------------------------------------------------------------------------------------------------|--|
| RG_S_02 | Results will be ordered by EDA and date of update.                                                                                                    |  |
| RG_S_03 | Chronicles are at intervals of 5 minutes, no breakpoints                                                                                                    |  |
| RG_S_04 | Only points explicitly present in the chronicles are associated with volumes or valuations.                                                                                                    |  |
| RG_S_05 | In the chronicles, the position field corresponds to the position number of the 5-minute interval during the day.  For example, for an adjustment on 08/04/2020, from 01:00 to 01:05 in FR time This is position 13 - This is translated into UTC time as 07/04/2020 11:00Z to 07/04/2020 23:05Z                      |  |
| RG_S_06 | All energy values are expressed in MWh, to a precision of 3 digits after the separator                                                                                                    |  |
| RG_S_07 | All amounts are expressed in euros, to a precision of 2 digits after the separator                                                                                                    |  |
| RG_S_08 | The activated offer is not updated when Realized is checked. Volume changes are at the activation level.                                                                                                    |  |
| RG_S_09 | The <b>start_date</b> and <b>end_date</b> associated with the activated offer correspond to the window for which the offer is posted                                                                                                    |  |
| RG_S_10 | The <b>technical_id</b> field is a unique identifier (for an offer, a day and a version)                                                                                                    |  |
|         | The <b>activated_offer_id</b> is the identifier of the submitted offer that has been activated:                                                                                                    |  |
| RG_S_11 | The technical id created by SyGA for specific submitted offers TOPASE MRID for STD offers An identifier prefixed by BO for additional or exceptional offers                                                                                                    |  |
| RG_S_12 | The offer_reference field takes the following values: For specific offers: identifier transmitted by the Balancing Service Provider For STD offers: this field contains the "mrid" of the standard offer (identical to activated_offer_id) Specific offers created manually (not received via SyGA) are prefixed "BO" |  |
| RG_S_13 | Offers created manually by RTE are offers sent by telephone or fax.  To identify them, the "offer_reference" field is prefixed "BO"  No RTE reference is transmitted by the actor.                                                                                                    |  |
| RG_S_14 | An activated offer is associated with a single offer: specific or standard.                                                                                                    |  |

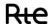

|         | The activated offer is not a starting offer, but is associated with the starting offer.                   |  |  |
|---------|----------------------------------------------------------------------------------------------------|--|--|
|         | When a specific offer is activated - if a startup is detected - it is the specific offer that enables the |  |  |
|         | activated offer to be created.                                                                            |  |  |
|         | The start-up cost and associated volumes enable the chronicles                                            |  |  |
|         | remuneration_startingup_chronical and effective_prices_chronical to be created                            |  |  |
|         | The "remuneration_startingup_chronical" chronicle will contain as many points as the                      |  |  |
|         | "remuneration_chronical" chronicle.                                                                       |  |  |
|         | It is the price including the startup cost * the volume in the 5-min interval.                            |  |  |
|         | The flat-rate start-up cost is allocated to all activated points, weighted by the volume of energy.       |  |  |
|         | If the activated offer is associated with a starting offer, "effective_prices_chronical" takes into       |  |  |
|         | account the startup cost broken down over the 5-min interval.                                             |  |  |
| RG_S_15 |                                                                                                    |  |  |
|         | The startup cost is broken down in terms of the total volume activated during startup.                    |  |  |
|         | <pre>effective_price = offer_price + (startup_cost/startup_energy)</pre>                                  |  |  |
|         | If the activated offer is associated with a startup, all chronicles are present.                          |  |  |
|         | If remuneration_startingup_chronical is assigned a value, compensation_chronical is also                  |  |  |
| RG_S_16 | assigned a value.                                                                                         |  |  |
|         | If the activated offer is not associated with a startup, all chronicles are present except                |  |  |
|         | "effective_price_chronical" and "remuneration_startingup_chronical"                                       |  |  |
|         | Beyond 100 returned elements, a new page is put in place and return code 206 is returned                  |  |  |
|         | The resource returns elements based on the value of the "range" field                                     |  |  |
|         | The <b>content_range</b> field shows the number of objects returned, and the total number of objects      |  |  |
|         | corresponding to the request.                                                                             |  |  |
| RG_S_17 | The <b>accept_range</b> field indicates the maximum number of elements returned by the resource. It is    |  |  |
|         | positioned at 100.                                                                                        |  |  |
|         | The page layout must be implemented to ensure results are complete.                                       |  |  |
|         | When querying the last page, code 200 is returned                                                         |  |  |
|         | When querying with a <b>range</b> value greater than the <b>accept_range</b> value, code 400 is returned  |  |  |

# 5.2.1.5 Return codes

The following table lists the return codes that can be returned when the resource is called.

| Error type | Error code                    | Details         |
|------------|-------------------------------|-----------------|
| Functional | BALANCING_ACTIVATED_OFFERS_01 | following table |
| Functional | BALANCING_COMMON_F01          | <u>§6.1</u>     |
| Functional | BALANCING_COMMON_F02          | <u>§6.1</u>     |
| Functional | BALANCING_COMMON_F03          | <u>§6.1</u>     |
| Functional | BALANCING_COMMON_F04          | <u>§6.1</u>     |
| Functional | BALANCING_COMMON_F05          | <u>§6.1</u>     |
| Functional | BALANCING_COMMON_F06          | <u>§6.1</u>     |
| Functional | BALANCING_COMMON_F07          | <u>§6.1</u>     |
| Functional | BALANCING_COMMON_F08          | <u>§6.1</u>     |
| Functional | BALANCING_COMMON_F09          | <u>§6.1</u>     |
| Functional | BALANCING_COMMON_F10          | <u>§6.1</u>     |
| Functional | BALANCING_COMMON_F11          | <u>§6.1</u>     |
| Functional | BALANCING_COMMON_F12          | <u>§6.1</u>     |
| Functional | BALANCING_COMMON_F13          | <u>§6.1</u>     |

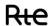

| Functional | BALANCING_COMMON_F14 | <u>§6.1</u> |
|------------|----------------------|-------------|
| Technical  | 401                  | <u>§6.2</u> |
| Technical  | 403                  | <u>§6.2</u> |
| Technical  | 404                  | <u>§6.2</u> |
| Technical  | 408                  | <u>§6.2</u> |
| Technical  | 413                  | <u>§6.2</u> |
| Technical  | 414                  | <u>§6.2</u> |
| Technical  | 429                  | <u>§6.2</u> |
| Technical  | 500                  | <u>§6.2</u> |
| Technical  | 503                  | <u>§6.2</u> |
| Technical  | 509                  | <u>§6.2</u> |
|            |                      |             |

|                 | BALANCING_ACTIVATED_OFFERS_01 (http code 400)                                              |
|-----------------|--------------------------------------------------------------------------------------------|
| Control<br>Rule | If the 'offer_type' parameter is unknown, the service generates this error.                |
| Message         | Unknown value of the parameter: offer_type. Example: STDRR or SPECIFIC                     |
| Example         | GET /activated_offers/17X123456789?start_date=2019-12-03T23-00-00Z&end_date=2019-12-05T23- |
| of a call       | 00-00Z&date_type=BALANCING&offer_type=UNKNOWN                                              |

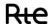

### 5.3 Resource /activated offers/id

### 5.3.1 GET /activated offers/id

### 5.3.1.1 Call methods

The resource is exposed in the following way:

| Exposure        | REST / JSON                                                                                           |
|-----------------|----------------------------------------------------------------------------------------------------|
| Method          | GET                                                                                                   |
| Resource URL    | https://digital.iservices.rte-<br>france.com/pki/bob/v1/activated_offers/id/{eic_code}/{technical_id} |
| Sandbox URL (*) | https://digital.iservices.rte-<br>france.com/pki/bob/v1/activated offers/id/sandbox/data              |

<sup>(\*)</sup> The sandbox can be used to test the API's accessibility and view the format of returned data.

### 5.3.1.2 **Inputs**

Retrieval of activated offer data via the BOB API is done through a single request (the GETactivated offers method) to the web service:

- The actor's EIC code must be included in the parameters of the request, allowing the caller to whom the requested data is to be sent to be identified.
- The technical identifier of the activated offer must be included in the parameters of the request

### **Call examples:**

With the obligatory parameters: GET [HOST]/activated\_offers/id/{eic\_code}/39930 HTTP/1.1 <u>Headers:</u> Host: [HOST] Authorisation:

### **5.3.1.3** Reply (output)

### 5.3.1.3.1. Reply

Depending on the parameters sent in the request, the BOB API returns an empty table, an activated offer, or a list of activated offers.

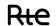

### **Reply structure table**

| Bad  | ck office balancing  | Table of values {JSON} structured as follows: |              |                                                                                                    |                                         |
|------|----------------------|-----------------------------------------------|--------------|----------------------------------------------------------------------------------------------------|-----------------------------------------|
|      | Field                | Cardinality                                   | Туре         | Description                                                                                                    | Values / Format                         |
|      | activated_offer_id   | [11]                                          | alphanumeric | Activated offer identifier - same for all versions of the activated offer  • For specific: SyGA identifier  • For standard: The MRID  • Prefixed by BO for other offers |                                         |
|      | eda_code             | [11]                                          | alphanumeric | (RG_S_10) EDA code                                                                                                    | exp: EDACODE1                           |
|      | start_date           | [11]                                          | Date         | the start date of the processed offer                                                                                                    | YYYY-MM-<br>DDTHH:mm:ssZ in<br>UTC time |
| [1n] | end_date             | [11]                                          | Date         | the end date of the processed offer                                                                                                    | YYYY-MM-<br>DDTHH:mm:ssZ in<br>UTC time |
| 르    | offer_type           | [11]                                          | String       | Type of offer                                                                                                    | SPECIFIC; STDRR                         |
|      | is_start_offer       | [11]                                          | boolean      | If the activated offer is linked to a startup                                                                                                    | true/false                              |
|      | revision_number      | [11]                                          | Integer      | The data version                                                                                                    | [1N]                                    |
|      | updated_date         | [11]                                          | Date         | The update date                                                                                                    | YYYY-MM-<br>DDTHH:mm:ssZ in<br>UTC time |
|      | offer_flow_direction | [11]                                          | String       | supply direction                                                                                                    | UP, DOWN                                |
|      | technical_id         | [11]                                          | numeric      | Unique technical identifier, changes with each version of the activated offer                                                                                           |                                         |
|      | offer_reference      | [11]                                          | String       | Reference of the offer sent by the actor                                                                                                    | 18322_1_5                               |
|      | vc_chronical         | Table of obje                                 | cts          | Commercial volume chronicle                                                                                                    | [{},{},]                                |
|      | position             | [11]                                          | Integer      | 5-minute interval position                                                                                                    | [1300]                                  |
|      | reason               | [11]                                          | alphanumeric | reason                                                                                                    | "P=C", "RSO",<br>"MAR", "SSY"           |

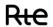

|          | value                                              | [11]          | Integer          | interval value in<br>MWh                                                                                                  | with a precision of 3 decimal places and ". " (point) as a separator. |
|----------|----------------------------------------------------|---------------|------------------|----------------------------------------------------------------------------------------------------|-----------------------------------------------------------------------|
|          | revision_number                                    | [11]          | Integer          | The data version                                                                                                    | [1N]                                                                  |
|          | updated_date                                       | [11]          | Date             | The update date                                                                                                    | YYYY-MM-<br>DDTHH:mm:ssZ in<br>UTC time                               |
| prices   | _chronical                                         |               | Table of objects | Chronicle of prices                                                                                                    | [{},{},{}),]                                                          |
|          | position                                           | [11]          | Integer          | 5-minute interval position                                                                                                | [1300]                                                                |
| [1n]     | remuneration_price_value                           | [11]          | Integer          | This is the price of the offer or the clearing price. Expressed in €/MWh                                                  | with a precision of 2 decimal places and ". " (point) as a separator. |
|          | revision_number                                    | [11]          | Integer          | The data version                                                                                                    | [1N]                                                                  |
|          | updated_date                                       | [11]          | Date             | The update date                                                                                                    | YYYY-MM-<br>DDTHH:mm:ssZ in<br>UTC time                               |
|          | ive_prices_chronical<br>ith startup cost breakdown |               | Table of objects | Chronicle of effective prices                                                                                             | [{},{},]                                                              |
|          | position                                           | [11]          | Integer          | 5-minute interval position                                                                                                | [1300]                                                                |
| [1n]     | effective_price_value                              | [11]          | Integer          | For specific offers associated with a startup, this is the price of the offer including startup costs. Expressed in €/MWh | with a precision of 2 decimal places and ". " (point) as a separator. |
| 르        | starting_cost_updated_time                         | [11]          | Date             | The update date                                                                                                    | YYYY-MM-<br>DDTHH:mm:ssZ in<br>UTC time                               |
|          | revision_number                                    | [11]          | Integer          | The data version                                                                                                    | [1N]                                                                  |
|          | updated_date                                       | [11]          | Date             | The update date                                                                                                    | YYYY-MM-<br>DDTHH:mm:ssZ in<br>UTC time                               |
|          | eration_chronical<br>no_startup)*volumes_          | Table of obje | cts              | Chronicles of remunerations                                                                                               | [{},{},]                                                              |
| Priec (I | position                                           | [11]          | Integer          | 5-minute interval position                                                                                                | [1300]                                                                |
| [1n]     | value                                              | [11]          | Integer          | interval value in €                                                                                                    | with a precision of 2 decimal places and ". " (point) as a separator. |
|          | revision_number                                    | [11]          | Integer          | The data version                                                                                                    | [1N]                                                                  |
|          | updated_date                                       | [11]          | Date             | The update date                                                                                                    | YYYY-MM-<br>DDTHH:mm:ssZ in<br>UTC time                               |
| remun    | eration_startingup_chronical                       | [1n]          | Object           | Start-up<br>remuneration<br>chronicle<br><u>Price (with</u><br>startup)*volumes                                           | [{},{},]                                                              |
|          | position                                           | [11]          | Integer          | 5-minute interval position                                                                                                | [1300]                                                                |

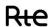

|  | value | [11]            | Integer | interval value in € | with a precision of 2 decimal places and ". " (point) as a separator. |                                         |
|--|-------|-----------------|---------|---------------------|-----------------------------------------------------------------------|-----------------------------------------|
|  |       | revision_number | [11]    | Integer             | The data version                                                      | [1N]                                    |
|  |       | updated_date    | [11]    | Date                | The update date                                                       | YYYY-MM-<br>DDTHH:mm:ssZ in<br>UTC time |

Table 3: details of attributes of activated offer object

Example of the reply format for an activated offer called by the actor identified by its EIC code, provided as an attachment

# 5.3.1.4 Control rules

### **Control rules for different input parameters:**

| Input parameters<br>affected by the<br>control rule | Description                                                                                                    | Number  |
|-----------------------------------------------------|----------------------------------------------------------------------------------------------------|---------|
| eic_code                                            | The actor's EIC code (eic_code) must be included in the parameters of the request (PATH), allowing the caller to be identified and the requested data to be sent to it. | RG_E_01 |
| technical_id                                        | The actor's technical_id must be included in the parameters of the request (PATH).                                                                                      | RG_E_02 |

### **Output control rules applied:**

| Number  | Description                                                                                                    |
|---------|----------------------------------------------------------------------------------------------------|
| RG_S_01 | Results will be ordered by EDA and date of update.                                                                                                    |
| RG_S_02 | Chronicles are at intervals of 5 minutes, no breakpoints                                                                                                    |
| RG_S_03 | Only points explicitly present in the chronicles are associated with volumes or valuations.                                                                                                    |
| RG_S_04 | In the chronicles, the position field corresponds to the position number of the 5-minute interval during the day.  For example, for an adjustment on 08/04/2020, from 01:00 to 01:05 in FR time This is position 13 - This is translated into UTC time as 07/04/2020 11:00Z to 07/04/2020 23:05Z |
| RG_S_05 | All energy values are expressed in MWh, to a precision of 3 digits after the separator                                                                                                    |
| RG_S_06 | All amounts are expressed in euros, to a precision of 2 digits after the separator                                                                                                    |
| RG_S_07 | The activated offer is not updated when Realized is checked. Volume changes are at the activation level.                                                                                                    |
| RG_S_08 | The <b>start_date</b> and <b>end_date</b> associated with the activated offer correspond to the window for which the offer is posted                                                                                                    |
| RG_S_09 | The <b>technical_id</b> field is a unique identifier (for an offer, a day and a version)                                                                                                    |
| RG_S_10 | The activated_offer_id is the identifier of the submitted offer that has been activated:                                                                                                    |

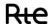

|         | - The technical id created by SyGA for specific submitted offers                                          |  |  |  |  |  |  |
|---------|----------------------------------------------------------------------------------------------------|--|--|--|--|--|--|
|         | - TOPASE MRID for STD offers                                                                              |  |  |  |  |  |  |
|         | - An identifier prefixed by BO for additional or exceptional offers                                       |  |  |  |  |  |  |
|         | The offer_reference field takes the following values:                                                     |  |  |  |  |  |  |
| DC 6 11 | For specific offers: identifier transmitted by the Balancing Service Provider                             |  |  |  |  |  |  |
| RG_S_11 | For STD offers: this field contains the "mrid" of the standard offer (identical to activated_offer_id)    |  |  |  |  |  |  |
|         | Specific offers created manually (not received via SyGA) are prefixed "BO"                                |  |  |  |  |  |  |
|         | Offers created manually by RTE are offers sent by telephone or fax.                                       |  |  |  |  |  |  |
| RG_S_12 |                                                                                                    |  |  |  |  |  |  |
| KG_5_12 | To identify them, the "offer_reference" field is prefixed "BO"                                            |  |  |  |  |  |  |
|         | No RTE reference is transmitted by the actor.                                                             |  |  |  |  |  |  |
|         | An activated offer is associated with a single offer: specific or standard.                               |  |  |  |  |  |  |
|         | The activated offer is not a starting offer, but is associated with the starting offer.                   |  |  |  |  |  |  |
|         | When a specific offer is activated - if a startup is detected - it is the specific offer that enables the |  |  |  |  |  |  |
|         | activated offer to be created.                                                                            |  |  |  |  |  |  |
| RG_S_13 | The start-up cost and associated volumes enable the chronicles                                            |  |  |  |  |  |  |
| K6_5_15 | remuneration_startingup_chronical and effective_prices_chronical to be created                            |  |  |  |  |  |  |
|         | The "remuneration_startingup_chronical" chronicle will contain as many points as the                      |  |  |  |  |  |  |
|         | "remuneration_chronical" chronicle.                                                                       |  |  |  |  |  |  |
|         | It is the price including the startup cost * the volume in the 5-min interval.                            |  |  |  |  |  |  |
|         | The flat-rate start-up cost is allocated to all activated points, weighted by the volume of energy.       |  |  |  |  |  |  |
|         | If the activated offer is associated with a starting offer, "effective_prices_chronical" takes into       |  |  |  |  |  |  |
|         | account the starting cost broken down over the 5-min interval.                                            |  |  |  |  |  |  |
| RG_S_14 |                                                                                                    |  |  |  |  |  |  |
|         | The startup cost is broken down in terms of the total volume activated during startup.                    |  |  |  |  |  |  |
|         | effective_price = offer_price + (startup_cost/startup_energy)                                             |  |  |  |  |  |  |
|         | If the activated offer is associated with a startup, all chronicles are present.                          |  |  |  |  |  |  |
|         | If remuneration_startingup_chronical is assigned a value, compensation_chronical is also                  |  |  |  |  |  |  |
| RG_S_15 | assigned a value.                                                                                         |  |  |  |  |  |  |
|         | If the activated offer is not associated with a startup, all chronicles are present except                |  |  |  |  |  |  |
|         | "effective_price_chronical" and "remuneration_startingup_chronical"                                       |  |  |  |  |  |  |

# **5.3.1.5 Error codes**

The following table lists the error codes which may be returned when the resource is called.

| Error type | Error code                       | Details         |
|------------|----------------------------------|-----------------|
| Functional | BALANCING_ACTIVATED_OFFERS_ID_01 | following table |
| Functional | BALANCING_ACTIVATED_OFFERS_ID_02 | following table |
| Functional | BALANCING_COMMON_F05             | <u>§6.1</u>     |
| Functional | BALANCING_COMMON_F14             | <u>§6.1</u>     |
| Technical  | 401                              | <u>§6.2</u>     |
| Technical  | 403                              | <u>§6.2</u>     |
| Technical  | 404                              | <u>§6.2</u>     |
| Technical  | 408                              | <u>§6.2</u>     |
| Technical  | 413                              | <u>§6.2</u>     |
| Technical  | 414                              | <u>§6.2</u>     |
| Technical  | 429                              | <u>§6.2</u>     |
| Technical  | 500                              | <u>§6.2</u>     |
| Technical  | 503                              | <u>§6.2</u>     |
| Technical  | 509                              | <u>§6.2</u>     |

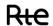

|                   | BALANCING_ACTIVATED_OFFERS_ID_01 (http code 400)                                                                                              |
|-------------------|----------------------------------------------------------------------------------------------------|
| Control           | If the "technical_id" parameter does not match the expected format, the service generates                                                     |
| Rule              | this error.                                                                                                    |
| Message           | technical_id in the API input does not follow the format described in the user guide. Please check compliance with the format for each field. |
| Example of a call | GET /activated_offers/17X123456789/XXXXX                                                                                                    |
|                   | BALANCING_ACTIVATED_OFFERS_ID_02 (http code 400)                                                                                              |
| Control<br>Rule   | If the "technical_id" parameter does not exist, the service generates this error.                                                             |
| Message           | technical_id {technical_id} in the API input {technical_id} doesn't exist                                                                     |
| Example of a call | GET /activated_offers/17X123456789/000000                                                                                                    |

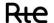

### 5.4 Resource / schedules

### 5.4.1 GET /schedules

### 5.4.1.1 Call methods

The resource is exposed in the following way:

| Exposure        | REST / JSON                                                                                                    |
|-----------------|----------------------------------------------------------------------------------------------------|
| Method          | GET                                                                                                    |
| Resource URL    | https://digital.iservices.rte-<br>france.com/pki/bob/v1/schedules/{eic_code}?date_type=SCHEDULE&start_date=<br>2019-12-04T23-00-00Z&end_date=2019-12-05T23-00-00Z&schedule_type=PA |
| Sandbox URL (*) | https://digital.iservices.rte-france.com/pki/bob/v1/schedules/sandbox/data                                                                                                    |

<sup>(\*)</sup> The sandbox allows you to test the accessibility of the API and view the data format returned from the DATA portal. The call to the resource can be parameterized and returns different results depending on the input parameters.

### 5.4.1.2 **Inputs**

The retrieval of data in programs with history via the BOB API is done through a single request (**the GET- schedules method**) to the web service:

• The actor's EIC code must be included in the parameters of the request, allowing the caller to whom the requested data is to be sent to be identified.

| NAME             | DESCRIPTION                                                                                                    | PARAMETE<br>R TYPE | DATA<br>TYPE | VALUES / FORMAT                                                                                         | MANDAT<br>ORY |
|------------------|----------------------------------------------------------------------------------------------------|--------------------|--------------|----------------------------------------------------------------------------------------------------|---------------|
| start_date       | Start date                                                                                                    | Query              | date         | YYYY-MM-DDTHH:mm:ssZ in UTC time                                                                        | YES           |
| end_date         | End date                                                                                                    | Query              | date         | YYYY-MM-DDTHH:mm:ssZ in UTC time                                                                        | YES           |
| date_type        | Resource can be queried by<br>two date types - adjustment/scheduling date - update date, allowing<br>retrieval of data modified in | Query              | String       | UPDATED =update date                                                                                    | YES           |
|                  | the period start_date/end_date.                                                                                                    |                    |              | SCHEDULE = scheduling/adjustment date                                                                   |               |
| eda_code         | EDA code                                                                                                    | Query              | String       | Exp: EDACODE1                                                                                           | NO            |
| edp_code         | EDP code                                                                                                    | Query              | String       | Exp: EDPCODE1                                                                                           | NO            |
| schedule_type    | Type of program desired                                                                                                    | Query              | String       | PM=PM actor PM_EFFECTIVE = PM plotted by RTE PA=Program Call                                            | YES           |
| retrieve_history | If equal to NO, returns the latest version of the data If equal to YES, returns all versions Default is NO                         | Query              | String       | YES, NO                                                                                                 | NO            |
| range            | This field enables the service user to manage the page layout.  It designates the interval of elements retrieved per call.         | Query              | String       | In format: X-Y  X is the index of the first element that the consumer of the service wishes to recover. | NO            |

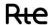

| The maximum number of          | Y is the index of the last     |
|--------------------------------|--------------------------------|
| elements retrieved in a single | element that the consumer of   |
| call is 100.                   | the service wishes to recover. |

<sup>(1)</sup> Input dates are expressed in UTC.

#### **Comments**

If the EDA is not an EDP, the call to this resource can be made by entering the EDA code.

If not, the call to this resource can be made by entering the EDA, EDP or both codes.

The call returns detailed structured information in the reply section 5.4.1.3

#### **Call examples:**

With the obligatory parameters:

#### URL:

GET [HOST]/schedules/{eic\_code}?start\_date=2018-09-01T22:00:00Z&end\_date=2018-09-

02T22:00:00Z&schedule\_type=PA&date\_type=SCHEDULE

Headers:
Host: [HOST]
Authorisation:

## With all parameters:

#### URL:

GET [HOST]/schedules/{eic\_code}?start\_date=2018-09-01T12:00:00Z&end\_date=2018-

 $0902T12:30:00Z\&date\_type=SCHEDULE\&retrieve\_history=YES\&range=1-50\&eda\_code=edacode\&retrieve\_history=YES\&range=1-50\&eda\_code=edacode=edacode=edacode=e$ 

edp\_code=edpcode&schedule\_type=PA

HTTP/1.1
Headers:
Host: [HOST]

Authorisation:

#### **5.4.1.3** Reply (output)

Depending on the parameters sent in the request, and the "**schedule\_type**" parameter in particular, the API returns an empty table ([]) or a list of programs. Below is an example of the reply format for programs called by an actor identified by its EIC code.

The replies below represent a Call Program, an Actor running schedule and an effective running schedule with associated chronicles.

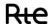

### **5.4.1.3.1. HTTP headers (reply)**:

| NAME          | DESCRIPTION                   | DATA TYPE | VALUES / FORMAT                                  |
|---------------|-------------------------------|-----------|--------------------------------------------------|
| Accept_Range  | Maximum number of elements    | _         | Example: 100                                     |
|               | that can be returned by the   |           |                                                  |
|               | resource                      |           |                                                  |
| Content_Range | Range of elements returned by | String    | X-Y/Z where X represents the number of the first |
|               | the resource                  |           | point returned, Y the last, and Z the total of   |
|               |                               |           | existing points                                  |
|               |                               |           | Example: 1-100/1080                              |

### 5.4.1.3.2. <u>Reply</u>

| Back office balancing "Call Program" Table of values {JSON} structured as follows: |                     |             |                  |                                           |                                  |
|------------------------------------------------------------------------------------|---------------------|-------------|------------------|-------------------------------------------|----------------------------------|
|                                                                                    | Field               | Cardinality | Туре             | Description                               | Values / Format                  |
|                                                                                    | start_date          | [11]        | Date             | The program start date                    | YYYY-MM-DDTHH:mm:ssZ in UTC time |
|                                                                                    | end_date            | [11]        | Date             | The program end date                      | YYYY-MM-DDTHH:mm:ssZ in UTC time |
|                                                                                    | revision_number     | [11]        | Integer          | The data version                          | [1N]                             |
|                                                                                    | business_type       | [11]        | String           | power type                                | P0                               |
|                                                                                    | schedule_type       | [11]        | String           | program type                              | PA or PM or PM_EFFECTIVE         |
|                                                                                    | updated_date        | [11]        | Date             | The update date                           | YYYY-MM-DDTHH:mm:ssZ in UTC time |
|                                                                                    | registered_resource | [11]        | alphanumer<br>ic | EDP or EDA code                           | Example: EDPCODE1                |
|                                                                                    | schedule_level      | [11]        | String           | EDA or EDP                                | Example: EDA                     |
|                                                                                    | sender_eic          | [11]        | Alphanumer ical  | Balancing Service Provider 's<br>EIC code | Example: 99X999A999999999        |
|                                                                                    | sender_name         | [11]        | Alphanumer ical  | Actor code: Name of adjustment actor      | Example: ACTOR1                  |
| [1n]                                                                               | resolution          | [11]        | alphanumer<br>ic | no PA, PM or PM scheduling<br>EFFECTIVE   | PT5M                             |

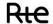

| POINTS |          |      | table of<br>objects | Program points chronicle   | [0,0,]                                                                |
|--------|----------|------|---------------------|----------------------------|-----------------------------------------------------------------------|
| [1n]   | position | [11] | Integer             | 5-minute interval position | [1300]                                                                |
| [1.    | quantity | [11] | Integer             | interval value in MW.      | with a precision of 3 decimal places and ". " (point) as a separator. |

Table 3: details of program attributes

### Example of a "PA" call program object:

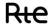

### Example of an effective PM object "PM\_EFFECTIVE":

```
[
    {
        "start date": "2019-12-29T23:00:00Z",
        "end date": "2019-12-30T23:00:00Z",
        "revision_number": 1,
        "business_type": "P0",
        "schedule type": "PM EFFECTIVE",
        "updated date": "2020-02-17T09:29:20Z",
        "registered resource" "EDACODE",
        "schedule level": "EDP",
        "sender eic": "00X0123456789",
        "sender name": "TOTO",
        "resolution": "PT5M",
        "points": [
            {
                "position": 1,
                "quantity": 40.000
            },
                "position": 8,
                "quantity": 0.000
        ]
    }
]
```

Example of an object of type running schedule "PM actor":

Rte

```
"position": 79,
        "quantity": 89
},
{
        "position": 193,
        "quantity": 0
     }
]
}
```

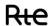

### 5.4.1.4 Control rules

### **Control rules for different input parameters:**

| Input parameters                                     |                                                                                                    |         |
|------------------------------------------------------|----------------------------------------------------------------------------------------------------|---------|
| affected by the                                      | Description                                                                                                    | Number  |
| control rule                                         |                                                                                                    |         |
| eic_code                                             | The actor's EIC code (eic_code) must be included in the parameters of the request (PATH), allowing the caller to be identified and the requested data to be sent to it.                                                                                                    | RG_E_01 |
| start_date<br>end_date<br>date_type<br>schedule_type | Mandatory parameters                                                                                                    | RG_E_02 |
| start_date<br>end_date                               | The date format must be ISO 8601: YYYY-MM-DDThh:mm:ssZ                                                                                                    | RG_E_03 |
| start_date end_date date_type                        | If date_type = SCHEDULE,<br>the period between the <b>start_date</b> and <b>end_date</b><br>parameters must be 24 hours                                                                                                    | RG_E_04 |
| start_date<br>end_date<br>date_type                  | If date_type = UPDATED, the period between the <b>start_date</b> and <b>end_date</b> parameters must not exceed 7 days                                                                                                    | RG_E_05 |
| start_date<br>end_date                               | The <b>start_date</b> parameter must be lower than the <b>end_date</b> parameter                                                                                                    | RG_E_06 |
| date_type                                            | The <b>date_type</b> parameter must be included in the list: UPDATED / SCHEDULE                                                                                                    | RG_E_07 |
| schedule_type                                        | The <b>schedule_type</b> parameter must be in the list: PM / PM_EFFECTIVE / PA                                                                                                    | RG_E_08 |
| eda_code<br>edp_code                                 | If the eda_code and edp_code parameters are not specified, the resource returns all programs for the actor over the period.  Programs are prioritized for publication in the EDP grid, where appropriate in the EDA grid.                                                                                                    |         |
| retrieve_history                                     | The <b>retrieve_history</b> parameter is optional.  When specified, it must be included in the list: YES / NO If it is not specified, the default value is NO. For NO, the sender will receive the latest version of the published data If the value is YES, the sender will receive the history of the published data                   | RG_E_09 |
| range                                                | The <b>range</b> parameter must be in the form X-Y (numeric value). Example for a first call: 1-1000 The X value is the first requested element, and Y is the last element. This parameter is used to manage page layout. In the event of a partial reply, return code 206 is returned When querying the last page, code 200 is returned | RG_E_10 |

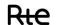

### **Output control rules applied:**

| Number  | Description                                        |
|---------|----------------------------------------------------|
| RG_S_01 | Results will be ordered by EDA and adjustment date |

| Number  | Description                                    |
|---------|------------------------------------------------|
| RG_S_02 | Results will be ordered by EDA and update date |

| Number  | Description                                                                                                    |  |
|---------|----------------------------------------------------------------------------------------------------|--|
| RG_S_03 | The returned programs will be ordered by EDA and EDP code if they exist.                                                                                                    |  |
| RG_S_04 | Positions are at breakpoint; the convention is the start point. The first value is the first point of the day. <b>Position</b> 1 (corresponding to 23:00 UTC or 22:00 UTC )must always be completed. |  |

| Number  | Description                                                                                                    |  |
|---------|----------------------------------------------------------------------------------------------------|--|
| RG_S_05 | There are no call programs for an EDA without EDP. The resource returns an empty table.                                                                                                    |  |
| RG_S_06 | No PAs are sent for extraction EDAs, the resource returns an empty table.                                                                                                    |  |
| RG_S_07 | If there is no adjustment, the effective PM is equal to the call program                                                                                                    |  |
| RG_S_08 | The program grid is specified in schedule_ <b>level.</b> If the return value is "EDA", the program is in the EDA grid, otherwise "EDP" means it is in the EDP grid.                                                                                                    |  |
| RG_S_09 | Beyond 100 returned elements, a new page is put in place and return code 206 is returned The resource returns elements based on the value of the "range" field The <b>content_range</b> field shows the number of objects returned, and the total number of objects corresponding to the request.  The <b>accept_range</b> field indicates the maximum number of elements returned by the resource. It is positioned at 100.  The page layout must be implemented to ensure results are complete.  When querying the last page, code 200 is returned  When querying with a <b>range</b> value greater than the <b>accept_range</b> value, code 400 is returned |  |

### 5.4.1.5 Return codes

The following table lists the error codes which may be returned when the resource is called.

| Error type | Error code             | Details         |
|------------|------------------------|-----------------|
| Functional | BALANCING_SCHEDULES_01 | following table |
| Functional | BALANCING_SCHEDULES_02 | following table |
| Functional | BALANCING_SCHEDULES_03 | following table |
| Functional | BALANCING_SCHEDULES_04 | following table |
| Functional | BALANCING_COMMON_F01   | <u>§6.1</u>     |
| Functional | BALANCING_COMMON_F02   | <u>§6.1</u>     |
| Functional | BALANCING_COMMON_F03   | <u>§6.1</u>     |
| Functional | BALANCING_COMMON_F04   | <u>§6.1</u>     |
| Functional | BALANCING_COMMON_F05   | <u>§6.1</u>     |

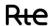

| Functional | BALANCING_COMMON_F06 | <u>§6.1</u> |
|------------|----------------------|-------------|
| Functional | BALANCING_COMMON_F08 | <u>§6.1</u> |
| Functional | BALANCING_COMMON_F09 | <u>§6.1</u> |
| Functional | BALANCING_COMMON_F10 | <u>§6.1</u> |
| Functional | BALANCING_COMMON_F11 | <u>§6.1</u> |
| Functional | BALANCING_COMMON_F12 | <u>§6.1</u> |
| Functional | BALANCING_COMMON_F13 | <u>§6.1</u> |
| Functional | BALANCING_COMMON_F14 | <u>§6.1</u> |
| Technical  | 401                  | <u>§6.2</u> |
| Technical  | 403                  | <u>§6.2</u> |
| Technical  | 404                  | <u>§6.2</u> |
| Technical  | 408                  | <u>§6.2</u> |
| Technical  | 413                  | <u>§6.2</u> |
| Technical  | 414                  | <u>§6.2</u> |
| Technical  | 429                  | <u>§6.2</u> |
| Technical  | 500                  | <u>§6.2</u> |
| Technical  | 503                  | <u>§6.2</u> |
| Technical  | 509                  | <u>§6.2</u> |

|                   | BALANCING_SCHEDULES_01 (http code 400)                                                                                                    |  |  |
|-------------------|----------------------------------------------------------------------------------------------------|--|--|
| Control<br>Rule   | If the parameter 'date_type' is unknown, the service generates this error.                                                                                         |  |  |
| Message           | Unknown value of the parameter: date_type. Example: UPDATED or SCHEDULE                                                                                            |  |  |
| Example of a call | GET /schedules/17X123456789?start_date=2019-12-04T23-00-00Z&end_date=2019-12-05T23-00-00Z&date_type=UNKNOWN&schedule_type=PA                                       |  |  |
|                   | BALANCING_SCHEDULES_02 (http code 400)                                                                                                    |  |  |
| Control<br>Rule   | If the parameter 'schedule_type' is unknown, the service generates this error.                                                                                     |  |  |
| Message           | Unknown value of the parameter: schedule_type. Example: PA or PM or PM_EFFECTIVE                                                                                   |  |  |
| Example of a call | GET /schedules/17X123456789?start_date=2019-12-04T23-00-00Z&end_date=2019-12-05T23-00-00Z&date_type=UPDATED&schedule_type=UNKNOWN                                  |  |  |
|                   | BALANCING_SCHEDULES_03 (http code 400)                                                                                                    |  |  |
| Control<br>Rule   | If the parameter 'edp_code' is unknown, the service generates this error.                                                                                          |  |  |
| Message           | Programming entity [{0}] in the API input does not exist                                                                                                    |  |  |
| Example of a call | GET /schedules/17X123456789?start_date=2019-12-04T23-00-00Z&end_date=2019-12-05T23-00-00Z&date_type=UPDATED&schedule_type=PA&edp_code=EDPCODEUNKNOWN               |  |  |
|                   | BALANCING_SCHEDULES_04 (http code 400)                                                                                                    |  |  |
| Control<br>Rule   | If the 'edp_code' is not associated with 'eda_code' or is not within the actor's perimeter, the service generates this error                                       |  |  |
| Message           | Programming entity [{0}] is not in the perimeter of the actor or associated balancing entity                                                                       |  |  |
| Example of a call | GET /schedules/17X123456789?start_date=2019-12-04T23-00-00Z&end_date=2019-12-05T23-00-00Z&date_type=UPDATED&schedule_type=PA&edp_code=EDPCODE1& eda_code=EDACODE99 |  |  |

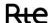

### 5.5 Resource / prea

### 5.5.1 **GET / prea**

#### 5.5.1.1 Call methods

The resource is exposed in the following way:

| Exposure        | REST / JSON                                                                                                    |
|-----------------|----------------------------------------------------------------------------------------------------|
| Method          | GET                                                                                                    |
| Resource URL    | https://digital.iservices.rte-<br>france.com/pki/bob/v1/prea/{eic_code}?start_date=2019-12-04T23-00-<br>00Z&end_date=2019-12-05T23-00-00Z |
| Sandbox URL (*) | https://digital.iservices.rte-france.com/pki/bob/v1/prea/sandbox/data                                                                     |

<sup>(\*)</sup> The sandbox allows you to test the accessibility of the API and view the data format returned from the DATA portal. The call to the resource can be parameterized and returns different results depending on the input parameters.

### 5.5.1.2 **Inputs**

The retrieval of the "Balancing Imbalance Settlement Price" data via the BOB API is done through a single request (**GET - prea method**) to the web service

| NAME       | DESCRIPTION | PARAMETER<br>TYPE | DATA<br>TYPE | VALUES / FORMAT                         | MANDATORY |
|------------|-------------|-------------------|--------------|-----------------------------------------|-----------|
| start_date | Start date  | Query             | date         | YYYY-MM-<br>DDTHH:mm:ssZ in UTC<br>time | YES       |
| end_date   | End date    | Query             | date         | YYYY-MM-<br>DDTHH:mm:ssZ in UTC<br>time | YES       |

#### **Call examples:**

With the obligatory parameters:

URL:

GET [HOST]/prea/{eic\_code}?start\_date=2018-09-01T22:00:00Z&end\_date=2018-09-02T22:00:00Z

Headers:
Host: [HOST]

Authorisation:

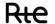

### **5.5.1.3** Reply (output)

Depending on the parameters sent in the request, the BOB API returns an empty table, or price chronicles.

### **Reply structure table**

| Back office balancing<br>"PREa" | Table of values {JSON} structured as follows: |                  |         |                                                               |                                                                       |  |
|---------------------------------|-----------------------------------------------|------------------|---------|---------------------------------------------------------------|-----------------------------------------------------------------------|--|
| start_date                      | [11]                                          | Date             |         | is the start date                                             | YYYY-MM-<br>DDTHH:mm:ssZ in UTC<br>time                               |  |
| end_date                        | [11]                                          | Date             |         | is the end date                                               | YYYY-MM-<br>DDTHH:mm:ssZ in UTC<br>time                               |  |
| preap_chronical                 |                                               | Table of objects |         | Positive balancing imbalance settlement price chronicle       | [0,0,]                                                                |  |
|                                 | position                                      | [11]             | Integer | position of 30 minute interval                                | [150]                                                                 |  |
| [0n]                            | value                                         | [11]             | Integer | interval value in €/MWh                                       | with a precision of 2 decimal places and ". " (point) as a separator. |  |
|                                 | updated_date                                  | [11]             | Date    | The update date                                               | YYYY-MM-<br>DDTHH:mm:ssZ in UTC<br>time                               |  |
| prean_chronical                 |                                               | Table of objects |         | Negative balancing<br>imbalance settlement<br>price chronicle | [{},{},]                                                              |  |
|                                 | position                                      | [11]             | Integer | position of 30 minute interval                                | [150]                                                                 |  |
| [0n]                            | value                                         | [11]             | Integer | interval value in €/MWh                                       | with a precision of 2 decimal places and ". " (point) as a separator. |  |
|                                 | updated_date                                  | [11]             | Date    | The update date                                               | YYYY-MM-<br>DDTHH:mm:ssZ in UTC<br>time                               |  |

Example of "PREA" balancing imbalance settlement price object:

```
"value": 29.04,
    "updated date": "2020-02-17T09:29:20Z"
},
{
    "position": 46,
    "value": 24.02,
    "updated date": "2020-02-17T09:29:20Z"
},
{
    "position": 45,
    "value": 18.45,
    "updated date": "2020-02-17T09:29:20Z"
},
    "position": 44,
    "value": 29.34,
    "updated date": "2020-02-17T09:29:20Z"
},
    "position": 43,
    "value": 51.24,
    "updated date": "2020-02-17T09:29:20Z"
},
    "position": 42,
    "value": 50.58,
    "updated date": "2020-02-17T09:29:20Z"
},
    "position": 41,
    "value": 59.05,
    "updated date": "2020-02-17T09:29:20Z"
},
    "position": 40,
    "value": 56.04,
    "updated date": "2020-02-17T09:29:20Z"
},
    "position": 39,
    "value": 52.42,
    "updated date": "2020-02-17T09:29:20Z"
},
    "position": 38,
    "value": 33.79,
    "updated date": "2020-02-17T09:29:20Z"
},
    "position": 37,
    "value": 43.11
    "updated date": "2020-02-17T09:29:20Z"
},
    "position": 36,
    "value": 39.95,
    "updated date": "2020-02-17T09:29:20Z"
},
    "position": 35,
    "value": 44.17,
    "updated date": "2020-02-17T09:29:20Z"
```

```
},
{
    "position": 34,
    "value": 36.91,
    "updated date": "2020-02-17T09:29:20Z"
},
    "position": 33,
    "value": 43.17,
    "updated date": "2020-02-17T09:29:20Z"
},
{
    "position": 32,
    "value": 31.39,
    "updated_date": "2020-02-17T09:29:20Z"
},
{
    "position": 31,
    "value": 31.65,
    "updated date": "2020-02-17T09:29:20Z"
},
    "position": 30,
    "value": 31.98,
    "updated date": "2020-02-17T09:29:20Z"
},
    "position": 29,
    "value": 31.31,
    "updated date": "2020-02-17T09:29:20Z"
},
    "position": 28,
    "value": 36.51,
    "updated date": "2020-02-17T09:29:20Z"
},
    "position": 27,
    "value": 37.47,
    "updated date": "2020-02-17T09:29:20Z"
},
    "position": 26
    "value": 39.25,
    "updated date": "2020-02-17T09:29:20Z"
},
    "position": 25,
    "value": 38.4,
    "updated date": "2020-02-17T09:29:20Z"
},
    "position": 24,
    "value": 41.02,
    "updated date": "2020-02-17T09:29:20Z"
},
    "position": 23,
    "value": 41.68,
    "updated date": "2020-02-17T09:29:20Z"
},
```

```
"position": 22,
    "value": 107.49,
    "updated date": "2020-02-17T09:29:20Z"
},
    "position": 21,
    "value": 80.27,
    "updated date": "2020-02-17T09:29:20Z"
},
    "position": 20,
    "value": 106.57,
    "updated date": "2020-02-17T09:29:20Z"
},
    "position": 19,
    "value": 97.91,
    "updated date": "2020-02-17T09:29:20Z"
},
    "position": 18,
    "value": 59.72,
    "updated date": "2020-02-17T09:29:20Z"
},
    "position": 17,
    "value": 59.53,
    "updated date": "2020-02-17T09:29:20Z"
},
    "position": 16,
    "value": 33.94,
    "updated date": "2020-02-17T09:29:20Z"
},
    "position": 15,
    "value": 35.03,
    "updated date": "2020-02-17T09:29:20Z"
},
    "position": 14,
    "value": 31.93,
    "updated date": "2020-02-17T09:29:20Z"
},
    "position": 13,
    "value": 35.09,
    "updated date": "2020-02-17T09:29:20Z"
},
    "position": 12,
    "value": 27.25,
    "updated date": "2020-02-17T09:29:20Z"
},
    "position": 11,
    "value": 30.36,
    "updated date": "2020-02-17T09:29:20Z"
},
    "position": 10,
    "value": 47.99,
```

```
"updated date": "2020-02-17T09:29:20Z"
   },
        "position": 9,
        "value": 51.18,
        "updated date": "2020-02-17T09:29:20Z"
   },
        "position": 8,
        "value": 26.02,
        "updated date": "2020-02-17T09:29:20Z"
    },
        "position": 7,
        "value": 25.45,
        "updated date": "2020-02-17T09:29:20Z"
    },
        "position": 6,
        "value": 26.91,
        "updated date": "2020-02-17T09:29:20Z"
    },
        "position": 5,
        "value": 47.64,
        "updated date": "2020-02-17T09:29:20Z"
   },
        "position": 4,
        "value": 58.01,
        "updated date": "2020-02-17T09:29:20Z"
   },
        "position": 3,
        "value": 50.47,
        "updated date": "2020-02-17T09:29:20Z"
    },
        "position": 2,
        "value": 65.54,
        "updated date": "2020-02-17T09:29:20Z"
   },
        "position": 1,
        "value": 55.05,
        "updated date": "2020-02-17T09:29:20Z"
"prean_chronical": [
        "position": 48,
        "value": 27.53,
        "updated date": "2020-02-17T09:29:20Z"
    },
        "position": 47,
        "value": 29.04,
        "updated date": "2020-02-17T09:29:20Z"
   },
        "position": 46,
        "value": 24.02,
```

```
"updated date": "2020-02-17T09:29:20Z"
},
    "position": 45,
    "value": 18.45,
    "updated date": "2020-02-17T09:29:20Z"
},
    "position": 44,
    "value": 29.34,
    "updated date": "2020-02-17T09:29:20Z"
},
    "position": 43,
    "value": 51.24,
    "updated date": "2020-02-17T09:29:20Z"
},
    "position": 42,
    "value": 50.58,
    "updated date": "2020-02-17T09:29:20Z"
},
    "position": 41,
    "value": 59.05,
    "updated date": "2020-02-17T09:29:20Z"
},
    "position": 40,
    "value": 56.04,
    "updated date": "2020-02-17T09:29:20Z"
},
    "position": 39,
    "value": 52.42,
    "updated date": "2020-02-17T09:29:20Z"
},
    "position": 38,
    "value": 33.79,
    "updated date": "2020-02-17T09:29:20Z"
},
    "position": 37,
    "value": 43.11
    "updated date": "2020-02-17T09:29:20Z"
},
    "position": 36,
    "value": 39.95,
    "updated date": "2020-02-17T09:29:20Z"
},
    "position": 35,
    "value": 44.17,
    "updated date": "2020-02-17T09:29:20Z"
},
    "position": 34,
    "value": 36.91,
    "updated date": "2020-02-17T09:29:20Z"
```

```
{
    "position": 33,
    "value": 43.17,
    "updated date": "2020-02-17T09:29:20Z"
},
    "position": 32,
    "value": 31.39,
    "updated date": "2020-02-17T09:29:20Z"
},
    "position": 31,
    "value": 31.65,
    "updated date": "2020-02-17T09:29:20Z"
},
    "position": 30,
    "value": 31.98,
    "updated date": "2020-02-17T09:29:20Z"
},
    "position": 29,
    "value": 31.31,
    "updated date": "2020-02-17T09:29:20Z"
},
    "position": 28,
    "value": 36.51,
    "updated date": "2020-02-17T09:29:20Z"
},
    "position": 27,
    "value": 37.47,
    "updated date": "2020-02-17T09:29:20Z"
},
    "position": 26
    "value": 39.25,
    "updated date": "2020-02-17T09:29:20Z"
} ,
    "position": 25,
    "value": 38.4,
    "updated date": "2020-02-17T09:29:20Z"
},
    "position": 24,
    "value": 41.02,
    "updated date": "2020-02-17T09:29:20Z"
},
    "position": 23,
    "value": 41.68,
    "updated date": "2020-02-17T09:29:20Z"
},
    "position": 22,
    "value": 107.49,
"updated_date": "2020-02-17T09:29:20Z"
},
    "position": 21,
```

```
"value": 80.27,
    "updated date": "2020-02-17T09:29:20Z"
},
{
    "position": 20,
    "value": 106.57,
    "updated date": "2020-02-17T09:29:20Z"
},
{
    "position": 19,
    "value": 97.91,
    "updated date": "2020-02-17T09:29:20Z"
},
    "position": 18,
    "value": 59.72,
    "updated date": "2020-02-17T09:29:20Z"
},
    "position": 17,
    "value": 59.53,
    "updated date": "2020-02-17T09:29:20Z"
},
    "position": 16,
    "value": 33.94,
    "updated date": "2020-02-17T09:29:20Z"
},
    "position": 15,
    "value": 35.03,
    "updated date": "2020-02-17T09:29:20Z"
},
    "position": 14,
    "value": 31.93,
    "updated date": "2020-02-17T09:29:20Z"
},
    "position": 13,
    "value": 35.09,
    "updated date": "2020-02-17T09:29:20Z"
},
    "position": 12,
    "value": 27.25,
    "updated date": "2020-02-17T09:29:20Z"
},
    "position": 11,
    "value": 30.36,
    "updated date": "2020-02-17T09:29:20Z"
},
    "position": 10,
    "value": 47.99,
    "updated date": "2020-02-17T09:29:20Z"
},
    "position": 9,
    "value": 51.18,
    "updated date": "2020-02-17T09:29:20Z"
```

```
},
        {
            "position": 8,
            "value": 26.02,
            "updated date": "2020-02-17T09:29:20Z"
        },
            "position": 7,
            "value": 25.45,
            "updated date": "2020-02-17T09:29:20Z"
        },
        {
            "position": 6,
            "value": 26.91,
            "updated date": "2020-02-17T09:29:20Z"
        },
        {
            "position": 5,
            "value": 47.64,
            "updated date": "2020-02-17T09:29:20Z"
        },
            "position": 4,
            "value": 58.01,
            "updated date": "2020-02-17T09:29:20Z"
        },
            "position": 3,
            "value": 50.47,
            "updated date": "2020-02-17T09:29:20Z"
        },
            "position": 2,
            "value": 65.54,
            "updated date": "2020-02-17T09:29:20Z"
        },
            "position": 1,
            "value": 60.57,
            "updated date": "2020-02-17T09:29:20Z"
        }
   ]
}
```

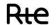

### 5.5.1.4 Control rules

### **Control rules for different input parameters:**

| Input parameters<br>affected by the<br>control rule | Description                                                                                                    | Number  |
|-----------------------------------------------------|----------------------------------------------------------------------------------------------------|---------|
| eic_code                                            | The actor's EIC code (eic_code) must be included in the parameters of the request (PATH), allowing the caller to be identified and the requested data to be sent to it. | RG_E_01 |
| start_date<br>end_date                              | Mandatory parameters                                                                                                    | RG_E_02 |
| start_date<br>end_date                              | The date format must be ISO 8601: YYYY-MM-DDThh:mm:ssZ                                                                                                    | RG_E_03 |
| start_date<br>end_date                              | The period between the <b>start_date</b> and <b>end_date</b> parameters must be less than 24 hours                                                                      | RG_E_04 |
| start_date<br>end_date                              | The <b>start_date</b> parameter must be lower than the <b>end_date</b> parameter                                                                                        | RG_E_05 |

### **Output control rules applied:**

| Number Description                               |                                                                                               |  |  |
|--------------------------------------------------|-----------------------------------------------------------------------------------------------|--|--|
| RG_S_01 Chronicles cover intervals of 30 minutes |                                                                                               |  |  |
| RG_S_02                                          | The data is calculated at the beginning of day D+4 and is no longer updated after this point. |  |  |

### 5.5.1.5 Return codes

The following table lists the error codes which may be returned when the resource is called.

| Error type | Error code           | Details     |
|------------|----------------------|-------------|
| Functional | BALANCING_COMMON_F01 | <u>§6.1</u> |
| Functional | BALANCING_COMMON_F03 | <u>§6.1</u> |
| Functional | BALANCING_COMMON_F04 | <u>§6.1</u> |
| Functional | BALANCING_COMMON_F06 | <u>§6.1</u> |
| Functional | BALANCING_COMMON_F09 | <u>§6.1</u> |
| Functional | BALANCING_COMMON_F14 | <u>§6.1</u> |
| Technical  | 401                  | <u>§6.2</u> |
| Technical  | 403                  | <u>§6.2</u> |

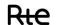

| Technical | 404 | <u>§6.2</u> |
|-----------|-----|-------------|
| Technical | 408 | <u>§6.2</u> |
| Technical | 413 | <u>§6.2</u> |
| Technical | 414 | <u>§6.2</u> |
| Technical | 429 | <u>§6.2</u> |
| Technical | 500 | <u>§6.2</u> |
| Technical | 503 | <u>§6.2</u> |
| Technical | 509 | <u>§6.2</u> |

#### 5.6 Resource / Monthly balance report - Not currently available

### 5.6.1 **GET /monthly balance report**

#### 5.6.1.1 Call methods

The resource is exposed in the following way:

| Exposure                   | REST / JSON                              |
|----------------------------|------------------------------------------|
| Method                     | GET                                      |
| Resource URL               | [HOST]/monthly_balance_report/{eic_code} |
| Sandbox URL <sup>(*)</sup> | [HOST]/monthly_balance_report/sandbox    |

<sup>(\*)</sup> The sandbox allows you to test the accessibility of the API and view the data format returned from the DATA portal. The call to the resource can be parameterized and returns different results depending on the input parameters.

### 5.6.1.2 **Inputs**

The retrieval of "monthly balance" data via the BOB API is done by means of a single request (**the GET method - monthly\_balance\_report**) to the web service.

The actor's EIC code must be included in the parameters of the request, allowing the caller to whom the requested data is to be sent to be identified.

The **GET- monthly\_balance\_report** method should be called with the following **parameters**:

| NAME            | DESCRIPTION      | PARAMETER<br>TYPE | DATA<br>TYPE | VALUES /<br>FORMAT | MANDATORY |
|-----------------|------------------|-------------------|--------------|--------------------|-----------|
| billing_month   | Billing month    | Query             | date         | YYYYY-<br>MM-DD    | YES       |
| balancing_month | Adjustment month | Query             | date         | YYYYY-<br>MM-DD    | YES       |

#### **Call examples:**

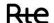

All parameters are mandatory:

URL:

**GET** [HOST]/monthly\_balance\_report/{eic\_code}? billing\_month=2018-09-01& balancing\_month=2018-09-

<u>Headers:</u>

Host: [HOST]
Authorisation:

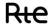

### 5.6.1.3 <u>Reply (output)</u>

Depending on the parameters sent in the query, the BOB API returns an empty table, a monthly balance sheet, or an error.

### **5.6.1.3.1. HTTP headers (reply)**:

| NAME          | DESCRIPTION                   | DATA TYPE | VALUES / FORMAT                                  |
|---------------|-------------------------------|-----------|--------------------------------------------------|
| Accept_Range  | Maximum number of elements    | String    | Example: 100                                     |
|               | that can be returned by the   |           |                                                  |
|               | resource                      |           |                                                  |
| Content_Range | Range of elements returned by | String    | X-Y/Z where X represents the number of the first |
|               | the resource                  |           | point returned, Y the last, and Z the total of   |
|               |                               |           | existing points                                  |
|               |                               |           | Example: 1-100/1080                              |

### 5.6.1.3.2. Reply

### **Reply structure table**

| Back office balancing |                                | Table of val | ues {JSON | structured as follows:                                                |                                                                       |
|-----------------------|--------------------------------|--------------|-----------|-----------------------------------------------------------------------|-----------------------------------------------------------------------|
|                       | Field                          | Cardinality  | Туре      | Description                                                           | Values / Format                                                       |
|                       | billing_month                  | [11]         | Date      | Billing month                                                         | YYYYY-MM-DD                                                           |
|                       | balancing_month                | [11]         | Date      | Adjustment month                                                      | YYYYY-MM-DD                                                           |
| [11]                  | upward_commercial_volu<br>me   | [11]         | numeric   | Upward activated business volumes (MWh)                               | with a precision of 3 decimal places and ". " (point) as a separator. |
|                       | downward_commercial_v<br>olume | [11]         | numeric   | Downward activated business volumes (MWh)                             | with a precision of 3 decimal places and ". " (point) as a separator. |
|                       | upward_cv_remuneration         | [11]         | numeric   | Reimbursement of commercial volumes for upward activated offers (EUR) | with a precision of 2 decimal places and ". " (point) as a separator. |

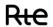

| bill_list                    |      | Table of objects | list of invoices                                                        | [{},{},]                                                              |
|------------------------------|------|------------------|-------------------------------------------------------------------------|-----------------------------------------------------------------------|
| penalties                    | [11] | numeric          | Penalties (EUR)                                                         | with a precision of 2 decimal places and ". " (point) as a separator. |
| def_volume                   | [11] | numeric          | Failure volume (MWh)                                                    | with a precision of 3 decimal places and ". " (point) as a separator. |
| ean_value                    | [11] | numeric          | Valuation of negative balancing imbalance (euros)                       | with a precision of 2 decimal places and ". " (point) as a separator. |
| eap_value                    | [11] | numeric          | Valuation of positive balancing imbalance (euros)                       | with a precision of 2 decimal places and ". " (point) as a separator. |
| ean_volume                   | [11] | numeric          | Volume of negative balancing imbalance (MWh)                            | with a precision of 3 decimal places and ". " (point) as a separator. |
| eap_volume                   | [11] | numeric          | Volume of positive balancing imbalance (MWh)                            | with a precision of 3 decimal places and ". " (point) as a separator. |
| startingup_remuneration      | [11] | numeric          | Starting remuneration (euros)                                           | with a precision of 2 decimal places and ". " (point) as a separator. |
| downward_cv_remunerati<br>on | [11] | numeric          | Reimbursement of commercial volumes for downward activated offers (EUR) | with a precision of 2 decimal places and ". " (point) as a separator. |

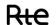

|  | [0n]              | bill_number             | [11]             | alphanumeric       | Invoice or<br>RTE asset<br>number                               | E.g.: FAC2                                                            |
|--|-------------------|-------------------------|------------------|--------------------|-----------------------------------------------------------------|-----------------------------------------------------------------------|
|  |                   | bill_amount             | [11]             | Integer            | Amount<br>charged by<br>RTE to AA<br>(euros)                    | with a precision of 2 decimal places and ". " (point) as a separator. |
|  | order_list        |                         | Table of objects | list of commands   | S                                                               | [{},{},]                                                              |
|  | [0n]              | order_numb<br>er        | [11]             | alphanumeric       | RTE purchase<br>order number                                    | E.g.: CA123                                                           |
|  |                   | order_amou<br>nt        | [11]             | Integer            | Amounts<br>billed by AA<br>to RTE<br>(euros)                    | with a precision of 2 decimal places and ". " (point) as a separator. |
|  | penalty_bill_list |                         | Table of objects | list of penalty in | voices                                                          | [0,0,]                                                                |
|  | [0n]              | penalty_bill<br>_number | 01               | alphanumeric       | Invoice or<br>RTE asset<br>number for<br>penalties              | E.g.: FAC2                                                            |
|  |                   | penalty_bill<br>_amount | 01               | Integer            | Amounts<br>charged for<br>penalties per<br>RTE to AA<br>(euros) | with a precision of 2 decimal places and ". " (point) as a separator. |

Below is an example of the reply format for a monthly reporting called by an actor identified by its EIC code.

| [ |  |  |  |
|---|--|--|--|
| 1 |  |  |  |

### 5.6.1.7 Control rules

### **Control rules for different input parameters:**

| Number | Description                                                                                |
|--------|--------------------------------------------------------------------------------------------|
| RG01   | Billing month is mandatory. Only one month is indicated in the call to the resource        |
| RG02   | The adjustment month is mandatory. Only one month is indicated in the call to the resource |

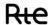

| RG03 | The billing month entered must be after the adjustment month |
|------|--------------------------------------------------------------|
|------|--------------------------------------------------------------|

#### **Output control rules applied:**

| Number | Description                                                     |
|--------|-----------------------------------------------------------------|
| RG01   | Output data is aggregated by billing month and adjustment month |

# **5.6.1.12** Error code - Error codes will be implemented in future versions of the guide

The following table lists the error codes which may be returned when the resource is called.

#### 5.7 Resource / Detailed monthly balance report - Not currently available

#### 5.7.1 GET /detailed monthly balance report

#### **5.7.1.1** <u>Call methods</u>

The resource is exposed in the following way:

| Exposure        | REST / JSON                                    |
|-----------------|------------------------------------------------|
| Method          | GET                                            |
| Resource URL    | [HOST]/detailed_monthly_balance_report         |
| Sandbox URL (*) | [HOST]/detailed_monthly_balance_report/sandbox |

<sup>(\*)</sup> The sandbox allows you to test the accessibility of the API and view the data format returned from the DATA portal. The call to the resource can be parameterized and returns different results depending on the input parameters.

#### 5.7.1.2 Inputs

The retrieval of the "detailed monthly balance for billing" data via the BOB API is done via a single request (**GET method - detailed\_monthly\_balance\_report**) to the web service.

The actor's EIC code must be included in the parameters of the request, allowing the caller to whom the requested data is to be sent to be identified.

The **GET- detailed\_monthly\_balance\_report** method must be called with the following **parameters**:

| NAME            | DESCRIPTION      | PARAMETER<br>TYPE | DATA TYPE | VALUES /<br>FORMAT | MANDATORY |
|-----------------|------------------|-------------------|-----------|--------------------|-----------|
| billing_month   | Billing month    | Query             | date      | YYYYY-MM-DD        | YES       |
| balancing_month | Adjustment month | Query             | date      | YYYYY-MM-DD        | YES       |

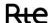

| EDA_CODE      | EDA code       | Query | alphanumeric | EDA1        | NO |
|---------------|----------------|-------|--------------|-------------|----|
| balancing_day | Adjustment day | Query | date         | YYYYY-MM-DD | NO |

### **Call examples:**

With the obligatory parameters:

#### URL:

GET [HOST]/detailed\_monthly\_balance\_report/{eic\_code}? billing\_month=2018-09-01&
balancing\_month=2018-09-02

Headers:
Host: [HOST]

Authorisation:

With all parameters:

#### URL:

GET [HOST]/detailed\_monthly\_balance\_report/{eic\_code}? billing\_month=2018-09-01&
balancing\_month=2018-09-01&eda\_code=eda\_Code&balancing\_day=2018-09-02

Headers:
Host: [HOST]
Authorisation:

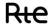

### 5.7.1.3 <u>Reply (output)</u>

Depending on the parameters sent in the request, the BOB API returns an empty table, daily balance or monthly balance.

### **5.7.1.3.1. HTTP headers (reply)**:

| NAME          | DESCRIPTION                   | DATA TYPE | VALUES / FORMAT                                  |
|---------------|-------------------------------|-----------|--------------------------------------------------|
| Accept_Range  | Maximum number of elements    | String    | Example: 100                                     |
|               | that can be returned by the   |           |                                                  |
|               | resource                      |           |                                                  |
| Content_Range | Range of elements returned by | String    | X-Y/Z where X represents the number of the first |
|               | the resource                  |           | point returned, Y the last, and Z the total of   |
|               |                               |           | existing points                                  |
|               |                               |           | Example: 1-100/1080                              |

### 5.7.1.3.2. Reply

### **Reply structure table**

| Back o | Back office balancing |                                |               | Table of values {JSON} structured as follows: |                                                                       |                                                                                   |  |  |
|--------|-----------------------|--------------------------------|---------------|-----------------------------------------------|-----------------------------------------------------------------------|-----------------------------------------------------------------------------------|--|--|
|        | Field                 |                                | Cardinality   | Туре                                          | Description                                                           | Values /<br>Format                                                                |  |  |
|        | billing_r             | month                          | [11]          | Date                                          | Billing month                                                         | YYYYY-MM-DD                                                                       |  |  |
|        | balancir              | ng_month                       | [11]          | Date                                          | Adjustment month                                                      | YYYYY-MM-DD                                                                       |  |  |
|        | eda_day               | _chronicals                    | Table of valu | Table of values [1n]                          |                                                                       |                                                                                   |  |  |
|        |                       | eda_code                       | [11]          | alphanumeric                                  | EDA code                                                              | e.g.: EDACODE1                                                                    |  |  |
|        | [1n]                  | balancing_day                  | [11]          | Date                                          | Adjustment day                                                        | YYYYY-MM-DD                                                                       |  |  |
| [1n]   |                       | upward_commer<br>cial_volume   | [11]          | Integer                                       | Upward activated business volumes (MWh)                               | with a precision of 3 decimal places and ". " (point) as a separator.             |  |  |
|        |                       | downward_com<br>mercial_volume | [11]          | Integer                                       | Downward activated business volumes (MWh)                             | with a precision<br>of 3 decimal<br>places and ". "<br>(point) as a<br>separator. |  |  |
|        |                       | upward_cv_rem<br>uneration     | [11]          | Integer                                       | Reimbursement of commercial volumes for upward activated offers (EUR) | with a precision<br>of 2 decimal<br>places and ". "<br>(point) as a<br>separator. |  |  |

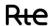

|  | downw              | vard_cv_r<br>eration | [11]    | Integer      | Reimbursement of commercial volumes for downward activated offers (EUR) | with a precision of 2 decimal places and ". " (point) as a separator.             |
|--|--------------------|----------------------|---------|--------------|-------------------------------------------------------------------------|-----------------------------------------------------------------------------------|
|  | startin<br>neratio | gup_remu<br>on       | [11]    | Integer      | Starting remuneration (euros)                                           | with a precision<br>of 2 decimal<br>places and ". "<br>(point) as a<br>separator. |
|  | eap_vo             | olume                | [11]    | Integer      | Volume of positive balancing imbalances (MWh)                           | with a precision of 3 decimal places and ". " (point) as a separator.             |
|  | ean_v              | olume                | [11]    | Integer      | Volume of negative balancing imbalances (MWh)                           | with a precision of 3 decimal places and ". " (point) as a separator.             |
|  | eap_va             | alue                 | [11]    | Integer      | Valuation of positive balancing imbalances (euros)                      | with a precision of 2 decimal places and ". " (point) as a separator.             |
|  | ean_va             | alue                 | [11]    | Integer      | Valuation of negative balancing imbalances (euros)                      | with a precision of 2 decimal places and ". " (point) as a separator.             |
|  | def_vo             | lume                 | [11]    | Integer      | Failure volume (MWh)                                                    | with a precision of 3 decimal places and ". " (point) as a separator.             |
|  | penalti            | es                   | [11]    | Integer      | Penalties (EUR)                                                         | with a precision of 2 decimal places and ". " (point) as a separator.             |
|  | bill_li            | st                   | Table ( | of objects   | list of invoices                                                        | [{},{},]                                                                          |
|  |                    | bill_num<br>bers     | [11]    | alphanumeric | Invoice or RTE asset numbers                                            | E.g.: FAC2                                                                        |
|  |                    | bill_amo<br>unt      | [11]    | Integer      | Amount charged by RTE to AA<br>(euros)                                  | with a precision<br>of 2 decimal<br>places and ". "<br>(point) as a<br>separator. |
|  | order <sub>.</sub> | list                 | Table ( | of objects   | list of commands                                                        | [{},{},]                                                                          |
|  |                    | order_nu<br>mbers    | [11]    | alphanumeric | RTE purchase order numbers                                              | E.g.: CA123                                                                       |

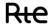

|  |              | order_a<br>mount             | [11]    | Integer      | Amounts billed by AA to RTE (euros) (orders)        | with a precision<br>of 2 decimal<br>places and ". "<br>(point) as a<br>separator |
|--|--------------|------------------------------|---------|--------------|-----------------------------------------------------|----------------------------------------------------------------------------------|
|  | penali<br>st | ty_bill_li                   | Table o | of objects   | list of penalty invoices                            | [0,0,]                                                                           |
|  |              | penalty_<br>bill_num<br>bers | [11]    | alphanumeric | Invoice or RTE asset numbers for penalties          | E.g.: FAC2                                                                       |
|  |              | penalty_<br>bill_amo<br>unt  | [11]    | Integer      | Amounts charged for penalties per RTE to AA (euros) | with a precision<br>of 2 decimal<br>places and ". "<br>(point) as a<br>separator |

Below is an example of the reply format for a monthly reporting with daily detail, called by an actor identified by its EIC code.

| [ |  |  |
|---|--|--|
| ] |  |  |

### 5.7.1.4 Control rules

### **Control rules for different input parameters:**

| Number | Description                                                                                                    |
|--------|----------------------------------------------------------------------------------------------------|
| RG01   | The billing month filter is mandatory. Only one month is indicated in the call to the resource                               |
| RG02   | The adjustment month filter is mandatory. Only one month is indicated in the call to the resource                            |
| RG03   | The billing month entered must be after the adjustment month                                                                 |
| RG04   | EDA code and adjustment day filters are optional.  If they are given, only one value is entered in the call to the resource. |
| RG05   | By default, the resource returns data for all EDAs, per day for the billing and adjustment months indicated                  |

### **Output control rules applied:**

| Number | Description                                 |  |
|--------|---------------------------------------------|--|
| RG01   | Output data is aggregated by EDA and by day |  |

### **5.7.1.5** Error codes - Error codes will be implemented in future versions of the guide

The following table lists the error codes which may be returned when the resource is called.

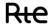

### 6 Details of errors

The diagram below shows the codes returned to the API's User depending on the sequencing of calls.

This paragraph details the generic errors that are common to all of the API's resources. As such, it does not describe request errors (http code 400). These errors are described resource by resource in the corresponding paragraph.

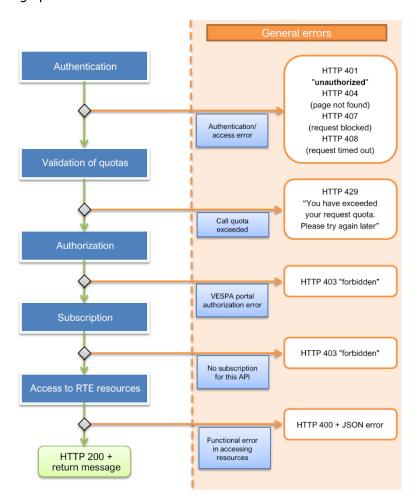

In the event of an error encountered during the authentication phase (while validating the username and password), an HTTP 401 "unauthorised" code is returned to the caller.

The second stage involves checking that the user has not exceeded the maximum number of calls authorised for the organisation. In the event of the number being exceeded, the caller is informed with an HTTP 429 code. In such cases, the response from the server will contain a "Retry-After:" header giving the time (in seconds) that the client will need to wait before resubmitting their request.

The third stage is to verify that the application is fit and authorized to access the VESPA technical platform. If this is not the case, the caller is informed by HTTP code 403 "forbidden".

The fourth stage involves checking that the application has actually subscribed to the API. Otherwise, the caller is informed by an HTTP 403 "forbidden" code.

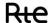

The fifth stage is to access RTE resources. Various functional errors can occur. These are communicated to the User as JSON errors with an HTTP 400 code.

In the event of a technical incident occurring while processing the request at any of the stages, the caller will be informed by an HTTP 500 code.

#### JSON structure:

```
{
  "error": "short_name, error's explicit description",
  "error_description": "long name, readable by a user",
  "error_uri": "URI to user's guide available from VESPA technical platform or FAQ/documentation
on VESPA portal"
  "error_details" : {
      "transaction_id" : "unique call id, useful in the event of incidents"
  }
}
```

- The short description ("error") is a code which enables the calling application to automatically process error messages. It is represented by a series of words separated by "\_".
- The long description ("error description") is a description enabling users to understand the source of the error more precisely.
- The URI to the user guide is present so as to provide more explanations depending on the API called.
- The transaction\_id field: provides a unique call identifier. This identifier can be communicated with RTE's support services if there is an incident.

#### **6.1 Functional errors**

These tables summarize the functional errors returned by the resources (http code 400 or 403).

|                                      | BALANCING_COMMON_F01 (http code 400)                                                                                                    |  |
|--------------------------------------|----------------------------------------------------------------------------------------------------|--|
| Control<br>Rule                      | The period between the start_date and end_date parameters for a request regarding adjustment dates must not be greater than 24 hours, otherwise the service generates this error. |  |
| Message                              | The API does not provide feedback on a period greater than 1 day, in one call. To retrieve all the data, please do so by making several calls to the API.                         |  |
| Example of a call                    | GET /activations/17X123456789?start_date=2019-12-03T23-00-00Z&end_date=2019-12-05T23-00-00Z&date_type=BALANCING                                                                   |  |
| BALANCING_COMMON_F02 (http code 400) |                                                                                                    |  |
| Control<br>Rule                      | The period between the start_date and end_date parameters for a query on update dates must not be greater than 7 days, otherwise the service generates this error.                |  |
| Message                              | The API does not provide feedback on a period greater than 7 days, in one call. To retrieve all the data, please do so by making several calls to the API.                        |  |
| Example of a call                    | GET /activations/17X123456789?start_date=2019-12-03T23-00-00Z&end_date=2019-12-05T23-00-00Z&date_type=UPDATED                                                                     |  |
| BALANCING_COMMON_F03 (http code 400) |                                                                                                    |  |
| Control<br>Rule                      | If the start_date or end_date parameters are not in the format "YYYY-MM-DDTHH:mm:ssZ", the service generates this error, accompanied by a message                                 |  |

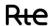

| Message            | Start_date [{0}] in the API input does not follow the format described in the user guide.                                                                          |
|--------------------|----------------------------------------------------------------------------------------------------|
| Example            | Please check compliance with the format for each field.  GET /activations/17X123456789?start_date=2019-12-4T23-00-00Z&end_date=2019-12-05T23-00-                   |
| of a call          | 00Z&date_type=BALANCING                                                                                                    |
|                    | BALANCING_COMMON_F04 (http code 400)                                                                                                    |
| Control            | If the start_date parameter is greater than end_date, the service generates this error,                                                                            |
| Rule               | accompanied by a message The 'start_date' field [{0}] in the API input is more recent than the 'end_date' field [{1}].                                             |
| Message            | Please correct the values of these fields.                                                                                                    |
| Example            | GET /activations/17X123456789?start_date=2019-12-05T23-00-00Z&end_date=2019-12-04T23-00-                                                                           |
| of a call          | 00Z&date_type=BALANCING                                                                                                    |
|                    | BALANCING_COMMON_F05 (http code 403)                                                                                                    |
| Control<br>Rule    | If the {eic_code} parameter is missing from the path, the service generates this error, accompanied by a message                                                   |
| Message            | Access is denied                                                                                                    |
| Example            | GET /activations?start_date=2019-12-05T23-00-00Z&end_date=2019-12-04T23-00-                                                                                        |
| of a call          | 00Z&date_type=BALANCING                                                                                                    |
|                    | BALANCING_COMMON_F06 (http code 400)                                                                                                    |
| Control<br>Rule    | If the value of the {eic_code} parameter is unknown, the service generates this error, accompanied by a message                                                    |
| Message            | Unknown value of the parameter: {eic_code}                                                                                                    |
| Example            | GET /activations/EIC-CODE?start_date=2019-12-04T23-00-00Z&end_date=2019-12-05T23-00-                                                                               |
| of a call          | 00Z&date_type=BALANCING                                                                                                    |
|                    | BALANCING_COMMON_F07 (http code 400)                                                                                                    |
| Control            | If the value of the date_type parameter is unknown, the service generates this error,                                                                              |
| Rule               | accompanied by a message                                                                                                    |
| Message<br>Example | Unknown value of the parameter: date_type. Example: UPDATED or BALANCING  GET /activations/17X123456789?start_date=2019-12-04T23-00-00Z&end_date=2019-12-05T23-00- |
| of a call          | 00Z&date_type=UNKNOWN                                                                                                    |
|                    | BALANCING_COMMON_F08 (http code 400)                                                                                                    |
| Control<br>Rule    | If the value of the retrieve_history parameter is unknown, the service generates this error.                                                                       |
| Message            | Unknown value of the parameter: retrieve_history. Example: 'YES' or 'NO'                                                                                           |
| Example            | GET /activations/17X123456789?start_date=2019-12-04T23-00-00Z&end_date=2019-12-05T23-00-                                                                           |
| of a call          | 00Z&date_type=BALANCING&retrieve_history=UNKNOWN  BALANCING COMMON F09 (http code 400)                                                                             |
| Control            | If one of the required parameters is missing, the service generates an error accompanied by                                                                        |
| Rule               | a message.                                                                                                    |
| Message            | Missing mandatory parameter: {parameter_name}                                                                                                    |
| Example of a call  | GET /activations/17X123456789?start_date=2019-12-04T23-00-00Z&end_date=2019-12-05T23-00-00Z                                                                        |
| or a can           | BALANCING_COMMON_F10 (http code 400)                                                                                                    |
| Control<br>Rule    | If the value of the "range" field is not valid, the service generates this error.                                                                                  |
| Message            | Unknown value of the parameter: range. Example: 1-100                                                                                                    |
| Example            | GET /activations/17X123456789?start_date=2019-12-04T23-00-00Z&end_date=2019-12-05T23-00-                                                                           |
| of a call          | 00Z&date_type=BALANCING⦥=a                                                                                                    |
| Control            | BALANCING_COMMON_F11 (http code 400)  If the maximum value of the "range" field is lower than the minimum value, the service                                       |
| Rule               | generates this error.                                                                                                    |
| Message            | Incorrect value [{range}] - second value must be greater than first value                                                                                          |
| Example            | GET /activations/17X123456789?start_date=2019-12-04T23-00-00Z&end_date=2019-12-05T23-00-                                                                           |
| of a call          | 00Z&date_type=BALANCING⦥=99-1                                                                                                    |
| Control            | BALANCING_COMMON_F12 (http code 400)  If the number of items called on the page is greater than the maximum value set, the service                                 |
| Rule               | generates this error.                                                                                                    |

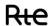

| Message                              | more items called than the default value: [{default_value}]                                                                      |
|--------------------------------------|----------------------------------------------------------------------------------------------------|
| Example of a call                    | GET /activations/17X123456789?start_date=2019-12-04T23-00-00Z&end_date=2019-12-05T23-00-00Z&date_type=BALANCING⦥=1-99999         |
|                                      | BALANCING_COMMON_F13 (http code 400)                                                                                             |
| Control<br>Rule                      | If the value of the "eda_code" field is not valid, the service generates this error.                                             |
| Message                              | Balancing Entity EDA [{0}] in the API input does not exist                                                                       |
| Example of a call                    | GET /activations/17X123456789?start_date=2019-12-04T23-00-00Z&end_date=2019-12-05T23-00-00Z&date_type=BALANCING&eda_code=EDACODE |
| BALANCING_COMMON_F14 (http code 403) |                                                                                                    |
| Control                              | If the company does not have authorization to access the service, the service generates this                                     |
| Rule                                 | error.                                                                                                    |
| Message                              | The company does not have sufficient authorization to access this service. Please contact RTE Market services                    |
| Example of a call                    | GET /activations/17X123456789?start_date=2019-12-04T23-00-00Z&end_date=2019-12-05T23-00-00Z&date_type=BALANCING                  |

### **6.2** Technical errors

|             | 401                                                                                                    |
|-------------|----------------------------------------------------------------------------------------------------|
| HTTP code   | 401                                                                                                    |
| Message     | Unauthorised                                                                                                    |
| Description | Error generated when authentication has failed                                                                                                |
|             | 403                                                                                                    |
| HTTP code   | 403                                                                                                    |
| Message     | Forbidden                                                                                                    |
| Description | Error generated if the caller is not authorised to call the resource                                                                          |
|             | 404                                                                                                    |
| HTTP code   | 404                                                                                                    |
| Message     | Not Found                                                                                                    |
| Description | The resource called does not exist or no page was found                                                                                       |
|             | 408                                                                                                    |
| HTTP code   | 408                                                                                                    |
| Message     | Request Time-out                                                                                                    |
| Description | Error generated when the service called does not reply or when the service called times out (HTTP 408).                                       |
|             | 413                                                                                                    |
| HTTP code   | 413                                                                                                    |
| Message     | Request Entity Too Large                                                                                                    |
| Description | The size of the response to the request is greater than 2 MB (maximum reached for calls to 3 metering points and over a maximum of one month) |
|             | 414                                                                                                    |
| HTTP code   | 414                                                                                                    |
| Message     | Request-URL Too Long                                                                                                    |
| Description | The URI sent by the caller is longer than 2048 characters.                                                                                    |

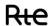

| 416         |                                                                                       |
|-------------|---------------------------------------------------------------------------------------|
| HTTP code   | 416                                                                                   |
| Message     | Requested range not satisfiable                                                       |
| Description | Error sent when at least one resource cannot be found on page                         |
|             | 429                                                                                   |
| HTTP code   | 429                                                                                   |
| Message     | Too Many Requests                                                                     |
| Description | The maximum number of calls has been made in a given period of time.                  |
|             | 500                                                                                   |
| HTTP code   | 500                                                                                   |
| Message     | Internal Server Error                                                                 |
| Description | All other technical errors.                                                           |
| Description | (This error is accompanied by a JSON message error_code and error_description fields) |
| 503         |                                                                                       |
| HTTP code   | 503                                                                                   |
| Message     | Service Unavailable                                                                   |
| Description | Error generated during maintenance (HTTP 503).                                        |
|             | 509                                                                                   |
| HTTP code   | 509                                                                                   |
| Message     | Bandwidth Limit Exceeded.                                                             |
| Description | The total number of client requests has reached the maximum limit.                    |

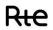

# 7 Appendices

# **END OF DOCUMENT**